# **SIMULACIÓN DEL DISTRITO DE RIEGO ASOSANFRANCISCO, MUNICIPIO DE SANDONÁ NARIÑO. POR MEDIO DE EPANET 2.0**

**UNIVERSIDAD DE NARIÑO FACULTAD DE CIENCIAS AGRÍCOLAS PROGRAMA DE INGENIERÍA AGRONÓMICA SAN JUAN DE PASTO 2018**

# **SIMULACIÓN DEL DISTRITO DE RIEGO ASOSANFRANCISCO, MUNICIPIO DE SANDONÁ NARIÑO. POR MEDIO DE EPANET 2.0**

**Monografía presentada como requisito parcial para optar por el título de Ingeniero Agrónomo**

# **JHONN DARIO GAVIRIA BOLAÑOS**

**Presidenta de Monografía M. Sc. DIANA CAROLINA MORALES PABÓN**

> **Universidad de Nariño Facultad de Ciencias Agrícolas Programa de Ingeniería Agronómica San Juan de Pasto 2018**

## **TABLA DE CONTENIDO**

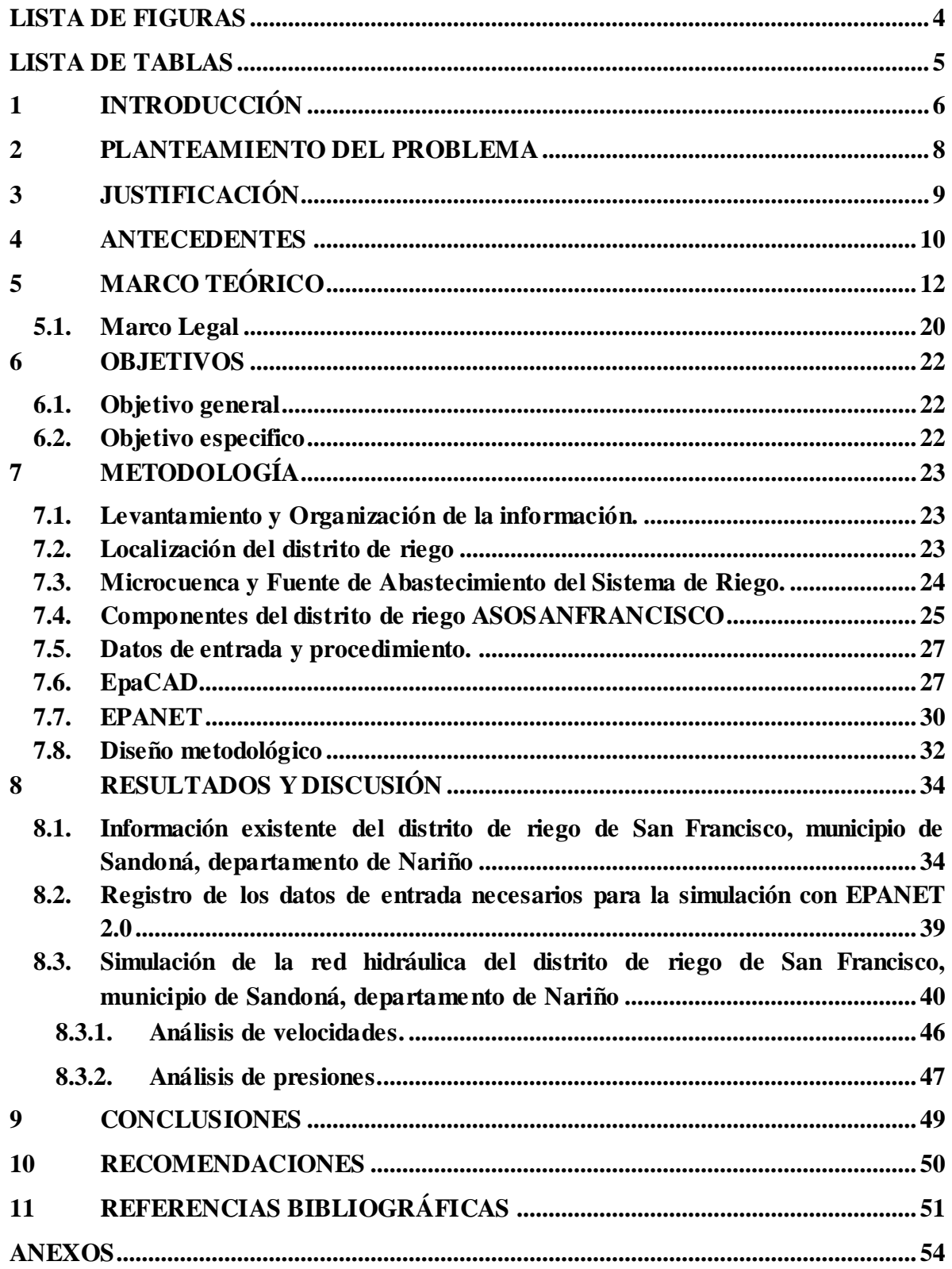

## <span id="page-3-0"></span>**LISTA DE FIGURAS**

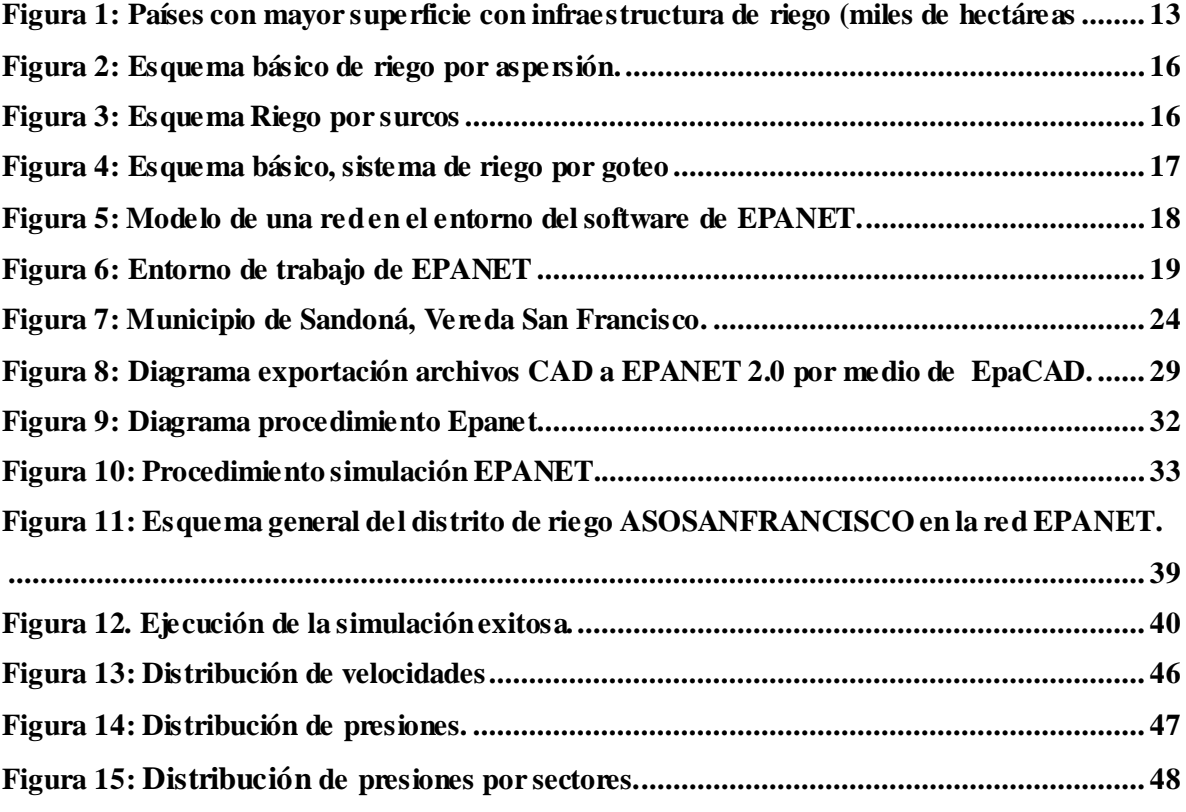

## <span id="page-4-0"></span>**LISTA DE TABLAS**

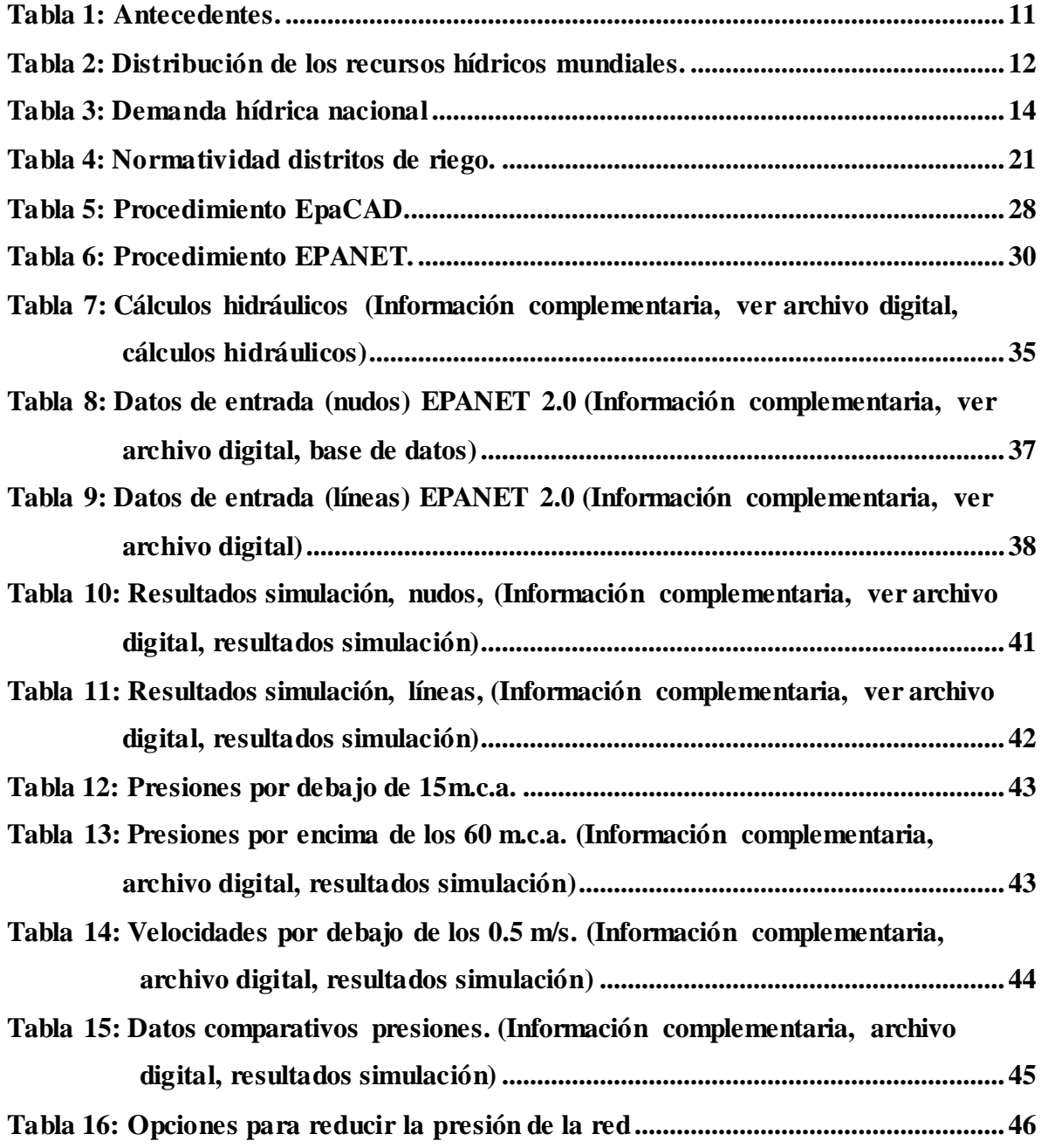

## **1 INTRODUCCIÓN**

<span id="page-5-0"></span>El agua es esencial para aprovechar el potencial de la tierra y para permitir que las variedades mejoradas tanto de plantas como de animales utilicen plenamente los demás factores de producción que elevan los rendimientos. FAO (2010)

Colombia en la escala global, se considera como uno de los países más ricos en recursos naturales, especialmente referido al suelo y a los recursos hídricos, (Agudelo, L y Pino, V. 2012) que presentan un gran potencial para el desarrollo de la agricultura bajo riego. Colombia es un país tropical que cuenta con una superficie total de 114 millones de ha, posee una producción específica de agua superficial de 0,59 l/s por ha, ocupando el cuarto lugar a nivel mundial. El país tiene una precipitación anual media de 1.900 mm, tiene más de 1.000 ríos perennes, 10 ríos interiores que tienen una descarga anual media mayor a 1.000 m<sup>3</sup> /s. (IDEAM, 2010)

El municipio de Sandoná, presenta actualmente problemas en la disminución en los caudales de las microcuencas, no solamente por condiciones climáticas de la región, sino que también obedece a pérdidas de cobertura vegetal, causada por la creciente expansión del sector agropecuario y extracción de los recursos forestales que se encuentran en la zona. Tales situaciones hacen que la problemática sea más evidente en épocas de verano, causando niveles críticos en el déficit hídrico de los cultivos.

Estudios realizados por la Corporación Autónoma Regional de Nariño, para la otorgar concesión de aguas en la Vereda San Francisco indicaron un caudal de 62,77 l/s (CORPONARIÑO, 2007). Pero 5 años después en el programa de uso eficiente y ahorro del agua del distrito de riego ASOSANFRANCISCO municipio de Sandoná, estudios basados en el método Bureau of Rechanation se obtuvo un caudal de 52,3 l/s (Mora, M. y Guevara, C. 2012). Mostrando una reducción en el caudal que presenta la microcuenca la Taguada, situación que es preocupante para la estabilidad agrícola, económica, social, ecológica e hídrica de la región.

Elevar la productividad y garantizar el uso sostenible del recurso agua requiere del uso de tecnologías como EPANET, EpaCAD, entre otras, (Narváez, D. 2016). La implementación de programas de computación como el caso particular de EPANET 2.0 contribuye a la simulación del comportamiento hidráulico para la optimización del recurso hídrico para el sector agropecuario dentro de redes de tuberías presurizadas (redes de distribución). EPANET 2.0 permite determinar errores en sistemas de tuberías. Igualmente determina si esta adecuado a las necesidades de la comunidad.

La simulación hidráulica de la red de distribución se inició con el levantamiento de la información requerida para el software EPANET 2.0. Para lo cual se contó con el levantamiento topográfico en AUTOCAD, suministrada por la Junta del distrito de riego "ASOSANFRANCISCO", diámetros y longitudes de tuberías, localización de válvulas e hidrantes, desarenador, bocatoma, cámaras de quiebre y la concesión de aguas otorgada al distrito de riego. Esta información se procesó en una base de datos requerida por el modelo para la simulación.

La esquematización de la red se realizó con un complemento de EPANET, el cual fue EPACAD, que permite convertir los archivos de CAD a EPANET. Una vez obtenido el montaje de la red, se procedió a asignar las demandas de los nodos del sistema. Para esto, se consideró la demanda de agua que se estima para cada hectárea, donde se encuentran ubicados los hidrantes, y el cual corresponde a 0.23 l/s, para cada uno de los 64 que se encuentran instalados. Terminado el ingreso de los datos al montaje de la red en EPANET, se ejecutó el programa y se procedió a realizar un análisis de los resultados arrojados por el software y formulando alternativas de mejoras de acuerdo a la revisión de literatura.

Este trabajo busca simular la red hidráulica del distrito de riego de San Francisco, por medio del software EPANET 2.0. Permitiendo conocer y analizar los resultados que presenta la red hidráulica, y si esta está dentro de la normatividad vigente.

La implementación de la herramienta tecnológica EPANET 2.0 debe ser realizada por personal capacitado en este software, pues se requiere de un conocimiento profesional, tanto para el entendimiento y procesamiento de los resultados arrojados por la simulación.

#### **2 PLANTEAMIENTO DEL PROBLEMA**

<span id="page-7-0"></span>En el municipio de Sandoná, actualmente se está presentando problemas en la disminución en los caudales de las microcuencas, no solamente por condiciones climáticas de la región, sino que también obedece a pérdidas de cobertura vegetal, causada por la creciente expansión del sector agropecuario y extracción de los recursos forestales que se encuentran en la zona. Tales situaciones hacen que la problemática sea más evidente en épocas de verano, causando niveles críticos en el déficit hídrico de los cultivos.

Estudios realizados por CORPONARIÑO en el año 2007, a la quebrada La Taguada, permitió otorgó una concesión de agua para la Vereda San Francisco de 62,77 l/s (CORPONARIÑO, 2007).

En el año 2012, en el Programa de Uso Eficiente y Ahorro del Agua (PUEAA) del distrito de riego ASOSANFRANCISCO municipio de Sandoná, estudios basados en el método Bureau of Rechanation se obtuvo un caudal de 52,3 l/s (Mora, M. y Guevara, C. 2012). Indicando una reducción en el caudal que presenta la microcuenca la Taguada, situación que es preocupante para la estabilidad agrícola, económica, social, ecológica e hídrica de la región.

En el plan de manejo ambiental integrado y sostenible del municipio de Sandoná, el agua es uno de los recursos naturales que más impactos y problemas presentan, producto del inadecuado uso, manejo y aprovechamiento que la comunidad y el sector productivo hacen en desarrollo de sus actividades (Arteaga, M, y Parra, L. 2012).

La gestión sostenible, eficaz y equitativa de los recursos hídricos constituye un desafío clave para los próximos años, debido a que el consumo de agua ha aumentado en el doble debido al incremento de la población mundial durante el presente siglo. Considerando que el sector agrícola es uno de los ejes clave para el progreso del país y que es un gran consumidor de este recurso (Lapo, C. y Pérez R. 2013).

La simulación se realiza con el fin de analizar la presión y velocidades a lo largo de la red hidráulica, vigilando que cumpla los requisitos mínimos y máximos exigidos por la normatividad, según resolución 0330 (MINVIVIENDA, 2017). Con esto no se pretende dar pautas para optimizar el sistema ya que este trabajo tiene fines académicos.

La optimización de una red hidráulica busca la uniformidad del estado de presión en toda la red de distribución de agua, la cual permite aumenta el grado de confiabilidad hidráulica de la misma, permitiendo que se maximice la conservación de energía de entrada y disipada por el sistema (Araque, D. y Saldarriaga, J. 2010).

## **3 JUSTIFICACIÓN**

<span id="page-8-0"></span>El agua es un elemento esencial y dinamizador que permite la subsistencia de los demás recursos, y que por mucho tiempo se le considero un recurso infinitamente renovable y abundante, pero actualmente define y limita las aspiraciones del desarrollo en el sector agropecuario e industrial.

Es importante distinguir entre el agua que es extraída y el agua que realmente es consumida en la agricultura. El riego consume la mayor parte del agua que se extrae (frecuentemente la mitad o más) como resultado de la evaporación, incorporación a los tejidos de las plantas y transpiración de los cultivos. La otra mitad recarga el agua subterránea, fluye superficialmente o se pierde como evaporación no productiva (Agudelo, L y Pino, V. 2012).

La producción de alimentos requiere enormes cantidades de agua. En promedio, se necesitan 3.500 litros de agua para producir los alimentos que requiere diariamente una persona, mientras que el mínimo recomendado para uso doméstico es de 50 litros diarios por persona. Los requerimientos de agua para la producción de alimentos varían según el clima; en las zonas de clima cálido, seco o ventoso se requiere más agua para obtener el mismo volumen de producción (Inforesources, 2010).

La importancia del recurso hídrico dentro de las actividades del ser humano conlleva a determinar medidas de conservación y manejo del mismo para garantizar su desarrollo permitiendo generar un equilibrio económico, social y ambiental dentro de la cuenca hidrográfica (Arteaga, M, y Parra, L. 2012)

La implementación de programas de computación como el caso particular de EPANET 2.0 contribuye a la simulación del comportamiento hidráulico para la optimización del recurso hídrico para el sector agropecuario dentro de redes de tuberías presurizadas (redes de distribución). Permitiendo determinar fallas en el sistema de tuberías, igualmente determina si esta adecuado a las necesidades de la comunidad, las cuales dependen de este sistema para la irrigación de cultivos que son la base de la economía de las familias de la región.

EPANET 2.0 simula el flujo de agua en cada tramo de tubería, la presión en cada nodo, la altura de agua en cada tanque haciendo simulaciones en el interior de la red durante un período comprendido en una serie de intervalos de tiempo sucesivos. Esta información es importante para la formulación de propuestas y proyectos enfocados al mejoramiento de la infraestructura y funcionamiento de la red hídrica del distrito de riego ASOSANFRANCISCO.

#### **4 ANTECEDENTES**

<span id="page-9-0"></span>Hoy en día se vive con gran preocupación el efecto del cambio climático sobre las aguas naturales, obligando a los gestores a tomar medidas más eficientes en cuanto a la gestión del agua. El agua comienza a ser un recurso escaso, por lo tanto debe ser gestionado de una manera muy eficiente, y uno de los puntales principales para mejorar dicha eficiencia es disminuyendo pérdidas de agua en el sistema de abastecimiento.

En los años 70, en América Latina se comienza a visualizar la crítica degradación de los recursos naturales en las cuencas hidrográficas, al tiempo que se inició la construcción de grandes obras hidráulicas para mejorar la oferta de agua, cuyo costo e impacto ambiental sirvieron para emprender acciones de protección en las cuencas alimentadoras de esas obras.

En la Conferencia de las Naciones Unidas de Estocolmo (1972) y Mar de Plata (1977), enfatizan en el medio ambiente y en la evaluación de los recursos hídricos, su uso y eficiencia, donde se expuso la importancia conferida a las cuencas hidrográficas y la necesidad de cooperación internacional para preservar los recursos naturales.

Siendo una preocupación para la comunidad internacional el deterioro de los recursos naturales principalmente del agua la asamblea de las Naciones Unidas, a través de la iniciativa del Consejo Mundial del Agua (CMA), realiza periódicamente discusiones sobre el tema, para aumentar la toma de conciencia y adoptar medidas para proteger y gestionar mejor este recurso vital.

La acción más importante de los últimos tiempos ha sido la organización del Foro Mundial del Agua. Éste es un encuentro trianual entre responsables de políticas y de toma de decisiones en la materia que representan a los gobiernos, organismos internacionales, Naciones Unidas, Organizaciones No Gubernamentales (ONG), entidades científicas y sectores especializados, tanto públicos como privados para lograr la solución a los asuntos globales del agua en el siglo XXI; formular propuestas concretas y generar un compromiso político.

La Ordenación y Manejo de Cuencas en Colombia tiene sus inicios a mediados del siglo XX con un enfoque hidráulico, utilizando principalmente las reforestaciones encaminadas a proteger los suelos, restaurar la cobertura vegetal y con ella el efecto regulador hídrico en las cuencas y cauces que suministraban agua a centros urbanos.

La reestructuración del Sector Agropecuario en la década de los 70 creo diferentes entidades entre ellos el Instituto Nacional de Recursos Naturales INDERENA, una de sus

funciones principales fue adelantar labores de ordenación de cuencas hidrográficas y promoción de su desarrollo integral. Inicialmente, desarrollaron estudios basados en las características físicas de la cuenca sin tener en cuenta la problemática de la comunidad. Cuando se liquidó este Instituto sus funciones se trasladaron a las Corporaciones Autónomas Regionales.

En Colombia la implementación de modelos de simulación enfocados en distritos de riego es muy baja, son pocos los municipios que han implementado algún tipo de simulación para la optimización de distrito de riegos, por lo cual se enuncia algunos de los trabajos más relevantes de una revisión de investigaciones relacionados con este trabajo. Para la selección de los documentos se tuvo en cuenta que en ellos se tratara temas como el diseño de un sistema de riego, la utilización de algún modelo de simulación para diseñar suministro de agua, que se describan los beneficios de la simulación en el sistema de riego, y crear así una base de información previa a este trabajo. (Ver **¡Error! No se encuentra el origen de la referencia.**)

<span id="page-10-1"></span>*Tabla 1: Antecedentes.*

<span id="page-10-0"></span>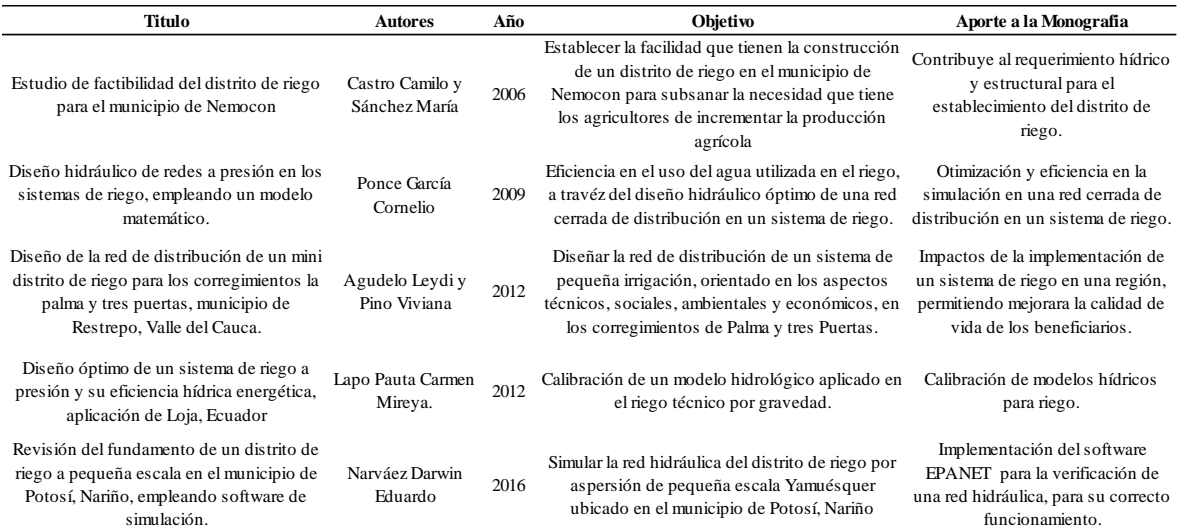

## **5 MARCO TEÓRICO**

Una cuenca hidrográfica es una unidad territorial formada por un río con sus afluentes y por un área colectora de las aguas, en la cuenca están contenidos los recursos naturales básicos para múltiples actividades humanas, como: agua, suelo, vegetación y fauna, todos ellos mantienen una continua y particular interacción con el aprovechamiento y desarrollo productivo del ser humano.

El estado Colombiano en el Artículo 1º del Decreto 2857 de 1981, actualmente derogado por el Decreto 1729 del 2002 "define por cuenca u hoya hidrográfica un área físico geográfica debidamente delimitada, en donde las aguas superficiales y subterráneas vierten a una red natural, mediante uno o varios cauces de caudal continuo o intermitente que confluyen, a su vez, en un curso mayor que desemboca o puede desembocar en un río principal, en un depósito natural de aguas, en un pantano o directamente en el mar"

En términos globales el 97% del agua en el planeta Tierra es salada, la cual no es apropiada para la mayoría de los usos. Solo el 3% es agua dulce, distribuida en ríos, lagos, acuíferos o congelada en mantos de hielo. Solamente un 0,4% de ella es de fácil acceso para su consumo (Inforesources. 2010). Se estima que en la Tierra existen unos 1.400 millones de km<sup>3</sup> ; en la **¡Error! No se encuentra el origen de la referencia.**, se muestra como están distribuidos los recursos hídricos mundiales.

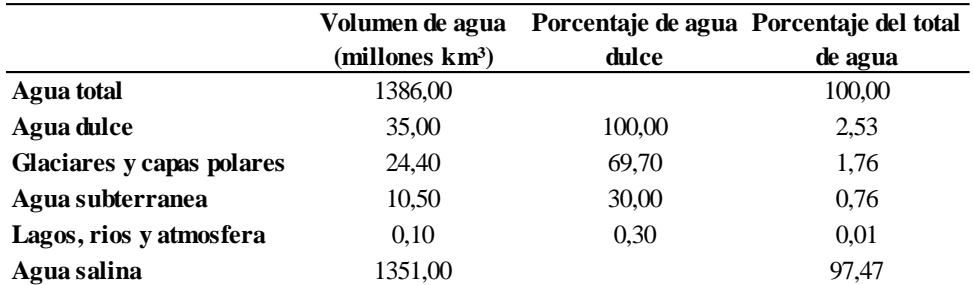

<span id="page-11-0"></span>*Tabla 2: Distribución de los recursos hídricos mundiales.*

*Fuente. Inforesources, 2010*.

Aunque puede hacerse mucho para incrementar la relación entre los rendimientos de los cultivos y el agua utilizada en la agricultura de secano; actualmente los mayores esfuerzos se dirigen a la agricultura bajo riego, que depende principalmente del agua superficial de los ríos o del agua subterránea de los acuíferos (Ver [Fuente:](#page-12-1) FAO, 2013.

). Muchos países en desarrollo dependen extremadamente del riego. En un estudio de la FAO realizado en varios países en desarrollo, se observó que el país con mayor superficie de infraestructura de riego fue India con 66.334 ha, seguida por China con 62.938 y Estados

Unidos de América con 26.644 ha. En la región suramericana el país con mayor superficie de infraestructura de riego fue Brazil con 5.400 ha (FAO, 2013).

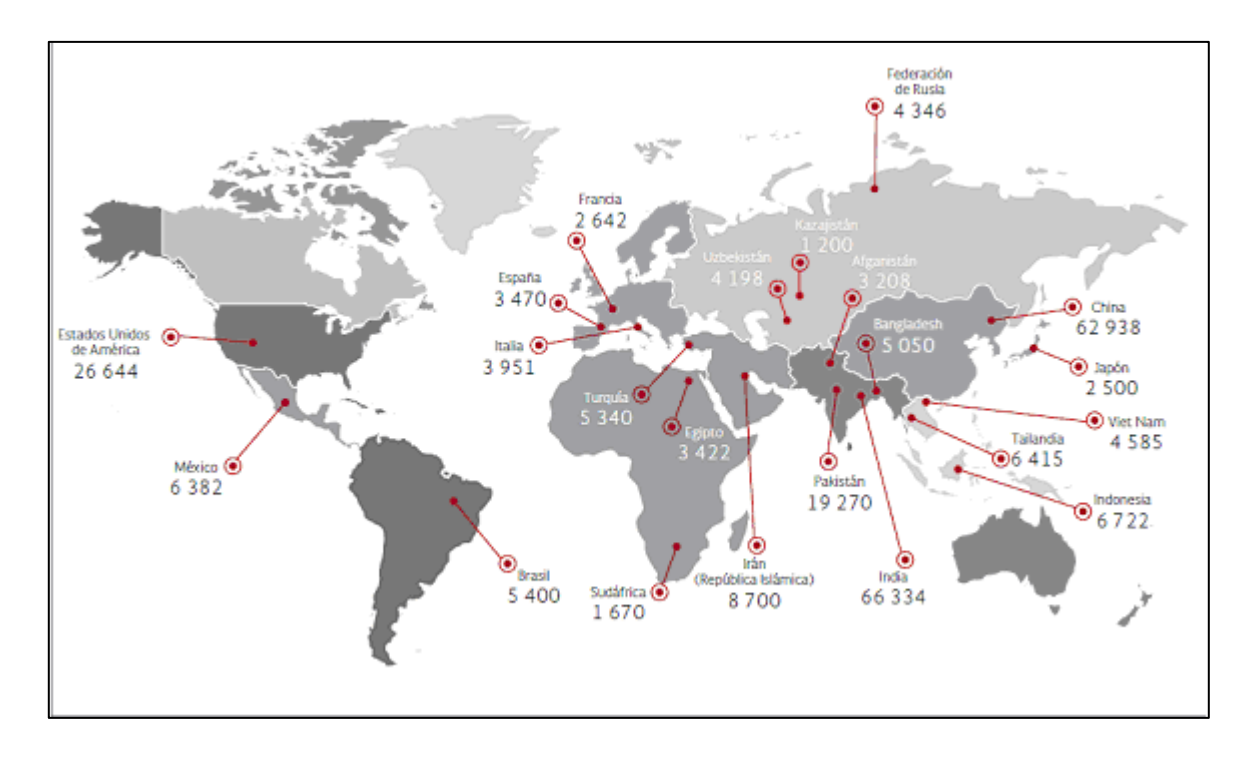

<span id="page-12-1"></span><span id="page-12-0"></span>*Figura 1: Países con mayor superficie con infraestructura de riego (miles de hectáreas Fuente: FAO, 2013.*

Por otra parte Colombia en la escala global, se considera como uno de los países más ricos en recursos naturales, especialmente referido al suelo y a los recursos hídricos, que presentan un gran potencial para el desarrollo de la agricultura bajo riego. Colombia es un país tropical situado en Suramérica, que cuenta con una superficie total de 114 millones de ha, posee una producción específica de agua superficial de 0,59 l/s por ha, ocupando el cuarto lugar a nivel mundial. El país tiene una precipitación anual media de 1.900 mm, tiene más de 1.000 ríos perennes, 10 ríos interiores que tienen una descarga anual media mayor a 1.000 m<sup>3</sup> /s. En la **¡Error! No se encuentra el origen de la referencia.**, se muestra la demanda de agua de los diferentes sectores en Colombia (IDEAM, 2010).

<span id="page-13-0"></span>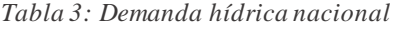

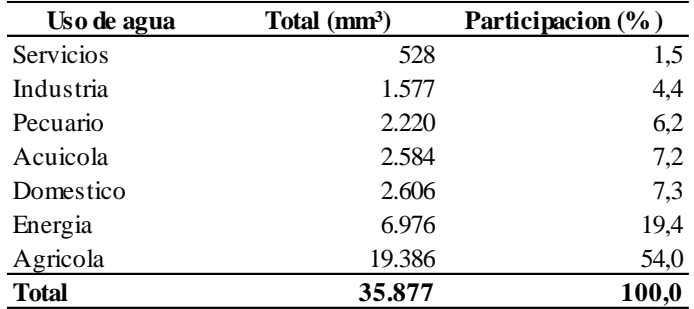

*Fuente. IDEAM, 2010*

Colombia aporta menos del 3% del área de tierra irrigada en América Latina, ocupando el sexto lugar entre los países suramericanos, con un 12,5% de tierras irrigadas sobre las tierras cultivadas totales. El área aumentó rápidamente hasta finales de los años 60, pero el crecimiento cayó considerablemente durante las dos décadas pasadas. Durante el período 1990 - 2000 el sector público concentró sus recursos en la rehabilitación, la terminación y la ampliación de los distritos existentes de riego (Urrutia, 2006).

En Colombia por su relieve se hace necesaria la implementación de distintos tipos de riego como solución a la optimización del recurso hídrico, y que según la topografía de la región donde se implementan se clasifican en tres categorías según el área de cobertura que posee el distrito, siendo estas las tres categorías dispuestas por el Instituto Colombiano de Desarrollo Rural -INCODER: "pequeña escala (Proyectos con una extensión total de hasta 500 hectáreas); mediana escala (proyectos con una extensión total entre 500 y 5000 hectáreas), y gran escala (proyectos con una extensión total superior a 5000 hectáreas)" (MINAMBIENTE, 2015).

En irrigación hay dos sistemas, el riego a pequeña escala y gran escala. El sector de riego a pequeña escala se desarrolla en las zonas de ladera, en donde la técnica de siembra no está bien desarrollada, lo que dificulta la implementación de tecnología avanzada; en este sector tradicional forman parte los pequeños agricultores con un alto nivel de analfabetismo y de escasos recursos económicos. El sector que comprende el riego a gran escala, corresponde a las grandes industrias situadas en las áreas planas y con grandes retribuciones económicas, este sector prevalece la mecanización y la aplicación de las tecnologías avanzadas (Urrutia, 2006).

El riego a pequeña escala evita o reduce las pérdidas totales o parciales de las cosechas, ocasionadas por lluvias insuficientes, como también por heladas, proporcionar la diversificación de cultivos, elevar los rendimientos y los precios de venta del productor (Prada y Parra, 2005).

En cuanto al riego a pequeña escala es el principal factor para el desarrollo agrícola que permite mitigar el efecto social y económico de las temporadas de sequías recurrentes, favoreciendo la planeación agrícola en los ciclos de producción mediante la organización de las actividades rurales, en cada una de sus etapas (cultivo, riego, fertilización, producción y comercialización), permitiendo a las familias campesinas beneficiarias hacer uso eficiente del agua en temporadas secas y poder generar oferta de productos agrícolas a precios competitivos, en temporadas del año que no hacen parte de los periodos típicos de cosecha (INCODER, 2016).

Por otro lado el riego a gran escala hace parte del sector público, donde se agrupan 24 distritos de riego que cubren 264.802 ha; de la cuales 132.918 ha cuenta con infraestructura de riego y drenaje y 131.884 ha con solamente drenaje. El área cubierta por los distritos de riego tiene una capacidad total de alrededor de 500 m3/s; la red de riego es de 1.905 km, donde el 37% pertenece a los canales principales, el 45% a los canales secundarios y el 18% a los canales terciarios; la red de drenaje es de 2.132 km, en donde el 44% corresponden a los drenes principales, el 39% a los drenes secundarios y el 17% a los drenes terciarios; y la red de carreteras tiene 3.382 km de largo.

Cerca del 9% del suelo es utilizado para las cosechas permanentes, el 51% para las cosechas transitorias y el 40% para la hierba. Cerca del 62% de las industrias son más pequeñas de 5 ha y cubre alrededor del 9% de la superficie total, el 17% está entre 5-10 ha y cubre el 13% del área, el 16% de las industrias está entre 10-50 ha, mientras que el 3% es más grande de 50 ha y cubre el 38% de la superficie total (Agudelo, L y Pino, V. 2012).

Para garantizan la optimización del recurso hídrico y su eficiencia se hace necesario la implementación de sistemas de riego tecnificados, para ello se cuenta con el sistema de riego por aspersión. Este tipo de riego se caracteriza porque el agua alcanza a las plantaciones por medio de una lluvia restringida a cierto sector, puede ser llevado a cabo en terrenos poco uniformes, colinares, con pendientes, etc. Se suele utilizar en la mayor parte de cultivos y suelos (Narváez, D. 2016).

A través de una dosificación adecuada es posible emplearlo para regar en cantidades tanto menores como abundantes. Además no es necesario que el individuo encargado de realizar el riego posea alguna habilidad específica. (Ver **¡Error! No se encuentra el origen de la referencia.**)

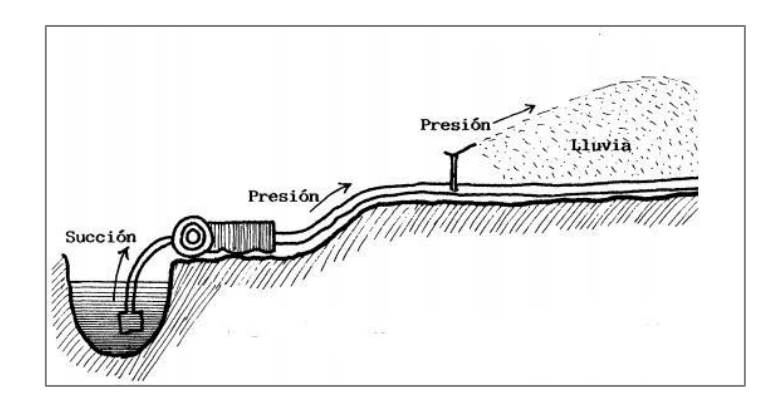

*Figura 2: Esquema básico de riego por aspersión.* Fuente: Tarjuelo, J. y Benito, M. 2005.

<span id="page-15-0"></span>Otro sistema de riego tecnificado es el de surcos, que consiste en hacer fluir el agua desde la acequia cabecera, por pequeños regueros desde los puntos más altos a los más bajos del lote (ver **¡Error! No se encuentra el origen de la referencia.**). El agua es infiltrada al suelo por el fondo y el costado de los surcos; con lo cual se consigue un humedecimiento uniforme al perfil del suelo. Con este método se consigue eficiencias de aplicación del 60- 70 por ciento (Narváez, D. 2016).

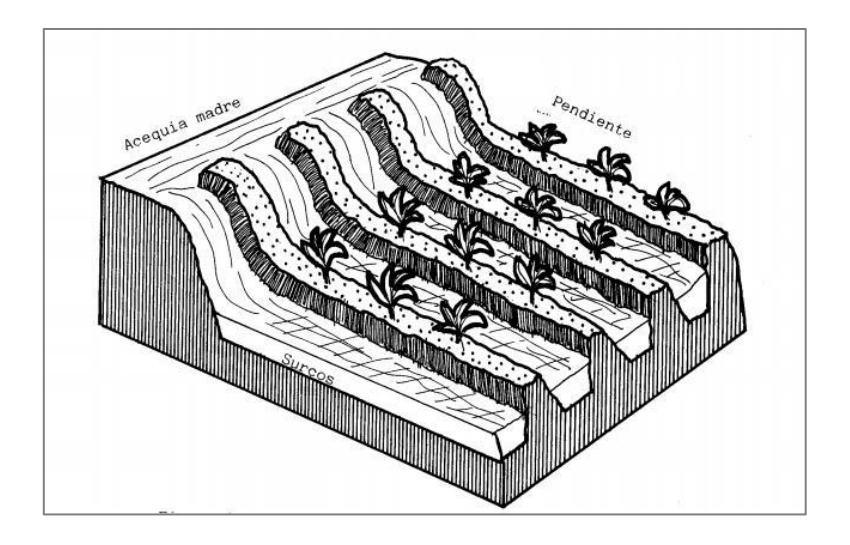

*Figura 3: Esquema Riego por surcos* Fuente: Holzapfel, E. et al. (2015).

<span id="page-15-1"></span>El ultimo sistema de riego es el de Goteo, el cual es localizado donde el agua es aplicada en forma de gotas a través de emisores, comúnmente denominados "goteros". La descarga de los emisores fluctúa en el rango de 2 a 4 litros por hora por gotero. El riego por goteo suministra a intervalos frecuentes pequeñas cantidades de humedad a la raíz de cada planta por medio de delgados tubos de plástico. Este método (**¡Error! No se encuentra el origen de la referencia.**), utilizado con gran éxito en muchos países, garantiza una mínima pérdida

de agua por evaporación o filtración, y es válido para casi todo tipo de cultivos (Shock, C.C y Welch, T. 2016).

El riego por goteo es útil si el agua es escasa o costosa. Con menos evaporación, escurrimiento y percolación profunda, y con mayor uniformidad de aplicación, no es necesario aplicar un exceso de agua a ciertas áreas del campo para asegurar que otras reciban suficiente agua (Narváez, D. 2016).

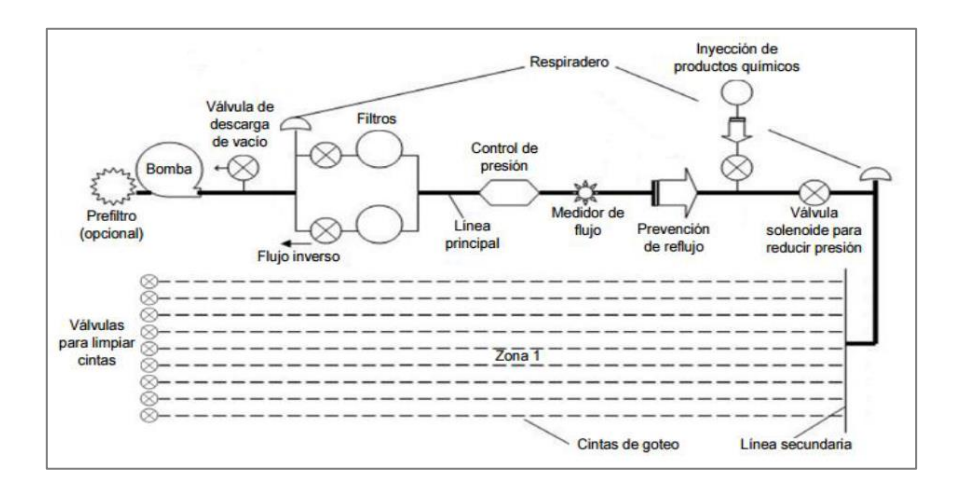

<span id="page-16-0"></span>*Figura 4: Esquema básico, sistema de riego por goteo Fuente: (Narváez, D. 2016).*

La implementación de simulaciones hidráulicas genera múltiples escenarios para la optimización de un distrito de riego minimizando costos y tiempo, por ello, surge como una alternativa eficiente para la toma de decisiones.

Uno de los simuladores hidráulicos más usados y conocidos es EPANET, el cual ha sido diseñado como una herramienta de investigación para mejorar el conocimiento del movimiento y evolución de los constituyentes del agua en el interior de los sistemas de distribución.

Es un simulador dinámico en período extendido para redes hidráulicas a presión compuesto por un módulo de análisis hidráulico que permite simular el comportamiento dinámico de la red bajo determinadas leyes de operación. Admite tuberías (tres opciones para el cálculo de las pérdidas), bombas de velocidad fija y variable, válvulas de estrangulación, reductoras, sostenedoras, controladoras de caudal, rotura de carga, depósitos de nivel fijo o variables, leyes de control temporales o por consignas de presión o nivel, curvas de modulación, etc. (Beltrán, A. y Abril, J. (2014).

Es un programa que permite realizar simulaciones en periodos extendidos al análisis del comportamiento hidráulico y de la calidad del agua en redes de suministro a presión. Una

red puede estar constituida por tuberías, nodos (uniones), bombas, válvulas y depósitos de almacenamiento o embalses (**¡Error! No se encuentra el origen de la referencia.**). EPANET 2.0 proporciona un entorno integrado bajo Windows en donde la visualización de los resultados se presenta bajo una amplia variedad de formatos que incluyen mapas de la red codificados por colores, tablas numéricas, gráficas de evolución y mapas de isolíneas (ITACANET, 2010).

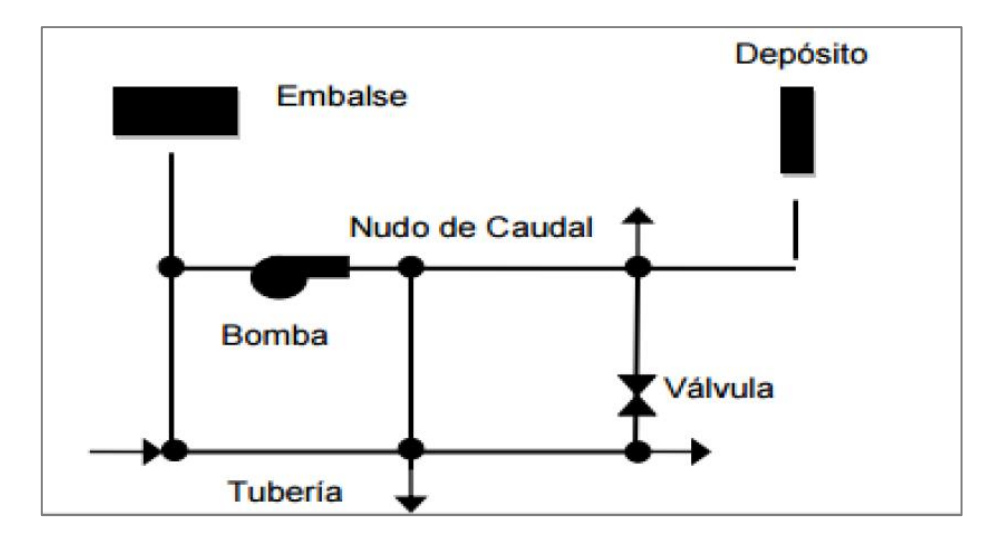

<span id="page-17-0"></span>*Figura 5: Modelo de una red en el entorno del software de EPANET. Fuente: (Narváez, D. 2016).*

"El uso del software se hace necesario teniendo en cuenta que, Factores como el crecimiento poblacional, demanda hídrica de los cultivos y el desarrollo industrial influyen en la dinámica de crecimiento de la red de abastecimiento. Las consecuencias de estas variaciones deben poder preverse con el objetivo de implantar las soluciones técnicas necesarias a tiempo a fin de que la demanda quede satisfecha. El compromiso de hacer llegar el producto a cada toma bajo unos requisitos mínimos de presión y calidad nos obliga a estudiar todas y cada una de las posibles eventualidades que puedan acontecer" (García, A. M. 2006).

"EPANET, es un programa, pionero en este tipo de cálculos (Ver figura 06) se caracteriza por su elevado nivel de fiabilidad, debido a que con su uso continuo desde su creación hace más de una década, ha podido depurar muchos de los errores iniciales, corregidos en cada nueva versión (García, A. M. 2006).

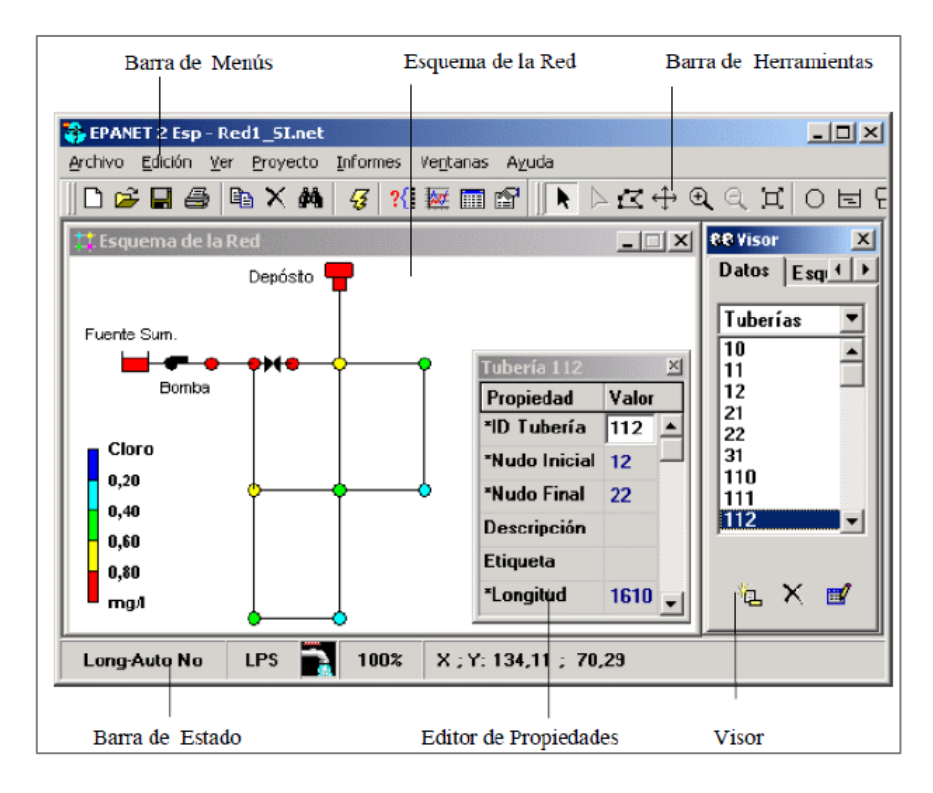

<span id="page-18-0"></span>*Figura 6: Entorno de trabajo de EPANET Fuente. ITACANET (2010).*

EPANET contiene unos componentes físico que permite modelar un sistema de distribución de agua como un conjunto de líneas conectadas por sus nudos extremos. Las líneas representan tuberías, bombas o válvulas de control. Los nudos representan puntos de conexión entre tuberías o extremos de las mismas, con o sin demandas (nudos de caudal), y también depósitos o embalses.

Además de estos componentes físicos, EPANET 2.0 utiliza los siguientes tipos de componentes complementarios, que describen el comportamiento y modo de operación del sistema:

La primera de ellas es la curva de comportamientos, que son objetos que contienen pares de datos ordenados, los cuales representan una relación entre dos magnitudes. Dos o más objetos físicos pueden compartir la misma curva. En un modelo de EPANET 2.0 se pueden declarar los tipos de curvas siguientes: Curvas Características, curvas de rendimiento, curvas de cubicación, curvas de pérdidas.

La segunda es la curva de modulación, que son una secuencias de factores multiplicativos que, aplicados sobre un valor base, hacen que éste varíe con el tiempo, las curvas de modulación se asocian a las demandas en los nudos, a las alturas de los embalses, a la velocidad de giro de las bombas, a las inyecciones de contaminantes en la red, y al precio de la energía.

EPANET permite realizar cinco de opciones de cálculos, agrupados en función del tipo de análisis a realizar por EPANET 2.0 (Ramírez, V. 2010). Estas categorías son: Opciones Hidráulicas, Opciones de Calidad del Agua, Opciones de Reacciones, Opciones de Tiempo, Opciones de Energía.

## <span id="page-19-0"></span>**5.1. Marco Legal**

El Subsector de Adecuación de Tierras estará constituido por el Ministerio de Agricultura, como organismo rector de las políticas en adecuación de tierras, por el Consejo Superior de Adecuación de Tierras (CONSUAT), como organismo consultivo y coordinador de dichas políticas por el Instituto Colombiano de Hidrología, Meteorología y Adecuación de Tierras (HIMAT) junto con las entidades públicas y privadas, como organismos ejecutores, y por el Fondo Nacional de Adecuación de Tierras (FONAT), como unidad administrativa de financiamiento de los proyectos de riego, drenaje y defensa contra las inundaciones.

El manejo inadecuado por varios años del programa de tierras, recursos económicos y la falta de desarrollo de algunos programas de adecuación de tierras propuestos desde 1990 por los diversos programas gubernamentales, causo un cambio en el marco institucional a comienzos del año 2003 donde algunas instituciones públicas fueron suprimidas e integradas a una nueva organización (INCODER), (Urrutia, 2006). Esta institución fue creada mediante el decreto 1300 de 2003 y su estructura fue modificada mediante el decreto 3759 de 2009; después de haber declarado inexequible la Ley 1152 de 2007, por sentencia C-175/09.

El INCODER es una entidad oficial del orden nacional, adscrito al Ministerio de Agricultura y Desarrollo Rural, con personería jurídica, patrimonio propio y autonomía administrativa y financiera. El Instituto tiene como objetivo fundamental ejecutar la política agropecuaria y desarrollo rural, facilitar el acceso a los factores productivos, fortalecer las entidades territoriales y sus comunidades y propiciar la articulación de las acciones institucionales el medio rural, bajo principios de competitividad, equidad, sostenibilidad, multifuncionalidad y descentralización, para contribuir a mejorar la calidad de vida de los pobladores rurales y al desarrollo socioeconómico del país (INCODER, 2010).

"Los límites de los mini-distritos de riego son establecidos por el INCODER, con base a los estudios y demás factores técnicos y administrativos, que permite instaurar el área de influencia del sistema de riego. Siempre que se amplíen los límites geográficos de los minidistritos, habrá lugar a la modificación de los mismos. Los mini-distritos de riego serán administrados directamente o a través de empresas especializadas por los usuarios, organizados en Asociación de Usuarios, o mediante contratos de concesión, cuando lo estime conveniente el INCODER" (Prada y Parra, 2005).

Colombia establece un marco legal para la regulación y conservación de los recursos hídricos, permitiendo mejorar las actividades agropecuarias productivas. Algunas de las normatividades legales vigentes que regulan el recurso hídrico están en la **¡Error! No se encuentra el origen de la referencia.**.

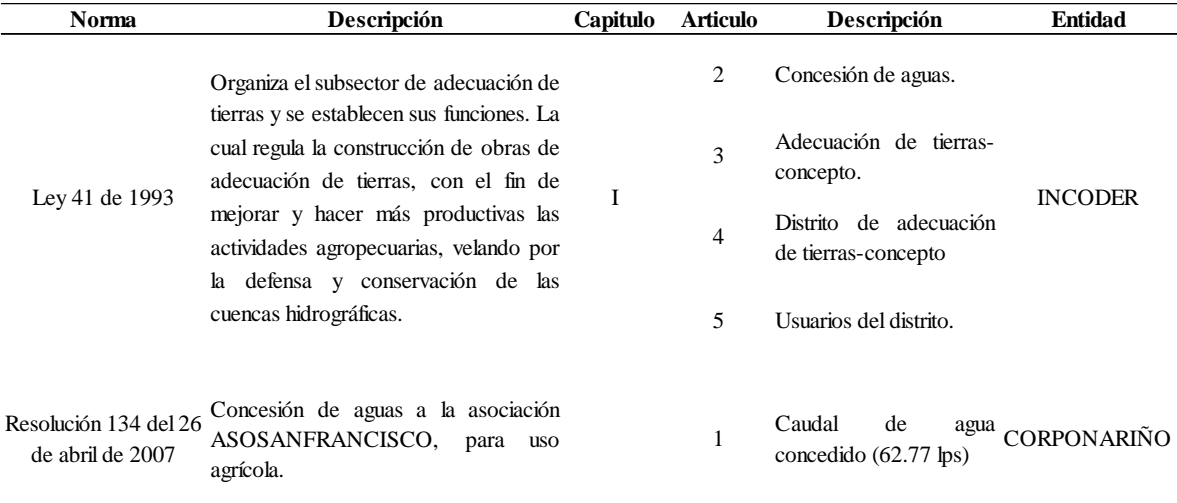

<span id="page-20-0"></span>*Tabla 4: Normatividad distritos de riego.*

## **6 OBJETIVOS**

## <span id="page-21-1"></span><span id="page-21-0"></span>**6.1. Objetivo general**

• Simular la red hidráulica del distrito de riego ASOSANFRANCISCO, municipio del Sandoná Nariño, por medio de EPANET 2.0.

## <span id="page-21-2"></span>**6.2. Objetivo especifico**

- Organizar la información existente del distrito de riego de San Francisco, municipio de Sandoná, departamento de Nariño.
- Registrar los datos de entrada necesarios para la simulación con EPANET 2.0

## **7 METODOLOGÍA**

## <span id="page-22-1"></span><span id="page-22-0"></span>**7.1. Levantamiento y Organización de la información.**

Este trabajo se basó en el levantamiento de información respecto al distrito de riego de ASOSANFRANCISCO. Para lo cual la junta de acción del distrito de riego, suministro la información necesaria para la simulación con el software EPANET 2.0. Se contó con los archivos digitales y planos físicos del diseño del distrito en AUTOCAD, adicional a esa información se contó con una base de datos en Excel, la cual contenía información detallada de la tubería principal y ramales del distrito. La información suministrada se procesó y organizo, creando una base de datos de acuerdo a los requerimientos del software.

## <span id="page-22-2"></span>**7.2. Localización del distrito de riego**

Sandoná, pertenece a la región del Sur Occidente de Nariño, cuyo centro de desarrollo más cercano es la ciudad de San Juan de Pasto, se ubica a 48 km de la capital de Nariño. Los límites geográficos del municipio son:

Norte: Municipio de Linares, Tambo y la Florida Sur: Municipio de Consaca. Oriente: Municipio de la Florida Occidente: Municipios de Ancuya y Linares.

La posición geográfica del municipio se encuentra en las coordenadas: Latitud Norte: 634031 m Longitud Este: 955243 m Altura: 1817 m.s.n.m.

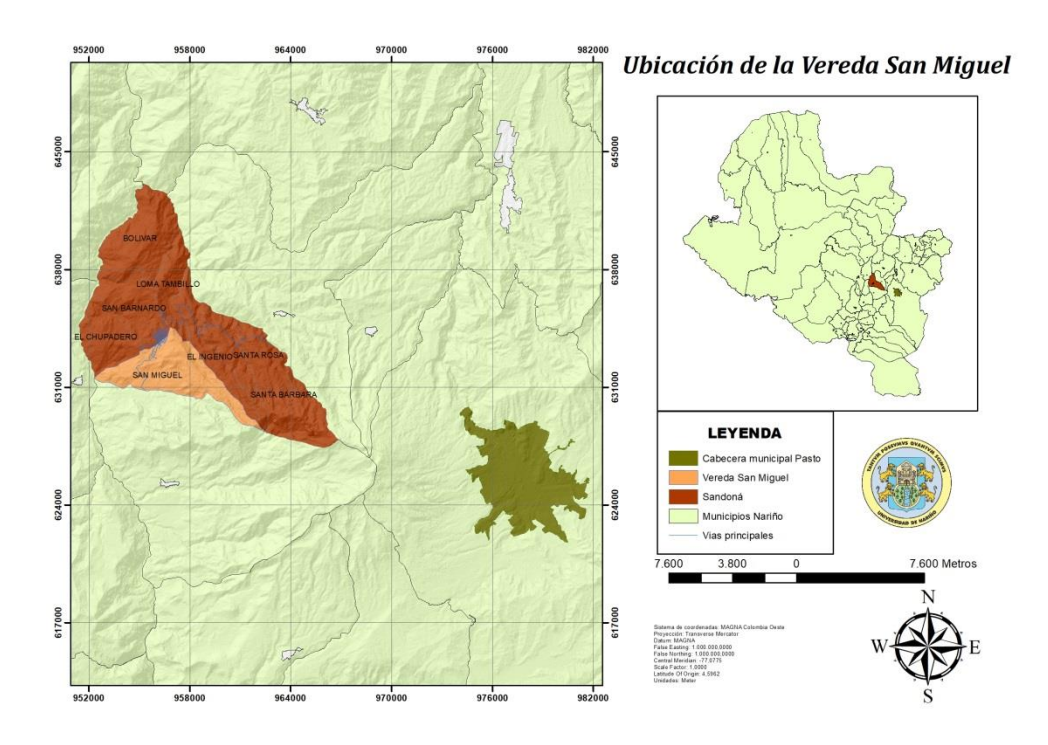

<span id="page-23-1"></span>*Figura 7: Municipio de Sandoná, Vereda San Francisco.*

La superficie total del municipio es de 101 km<sup>2</sup>, divididos en 5,4 km<sup>2</sup> en la zona urbana de 95.6 km<sup>2</sup> de área rural. La zona rural está dividida en 8 corregimientos y 44 veredas; entre ellos se encuentra el corregimiento de San Miguel, con las veredas: Alto Jiménez, El Maco, San Isidro, La Regadera, San Miguel, San Francisco, San Vicente, Las Delicias. Donde se encuentra ubicado el distrito de riego "ASOSANFRANCISCO" (Mora, M. y Guevara, C. 2012).

#### <span id="page-23-0"></span>**7.3. Microcuenca y Fuente de Abastecimiento del Sistema de Riego.**

La microcuenca La Taguada, cuenta con un área total de 369 has, un perímetro de 9 km, y una longitud axial de 2,6 km, en la parte alta de la microcuenca donde nacen los dos principales afluentes cuenta con muy escasa protección, no ha sido reforestado, solo existe flora nativa.

Los dos principales afluentes se denominan: Nacimiento el Guarango y Manantial San Isidro Alto.

Nacimiento el Guarango, está ubicado en las coordenadas: Latitud Norte: 632334. Longitud Este: 956711. Altura: 1810 m.s.n.m.

Manantial San Isidro Alto, ubicado en las coordenadas: Latitud Norte: 631633. Longitud Este: 957517. Altura: 1810 m.s.n.m.

Estos dos afluentes se unen en la vereda La Regadera en las coordenadas: Latitud Norte: 631589. Longitud Este: 955390. Altura: 1799 m.s.n.m. A partir de este punto comienza La Taguada.

En la parte alta los diferentes afluentes sirven de fuente de abastecimiento de los acueductos: Alterno Urbano, Chávez Comunal Vecinal La Cocha, Vecinal San Isidro, Comunal La Regadera, Comunal San Isidro, Vecinal San Isidro 1 y 2.

La microcuenca se encuentra en una zona de alta densidad poblacional, ya que dentro de esta encontramos las veredas de San Isidro, La regadera y San Miguel. Además presenta una intensiva actividad agrícola. Lo que afecta de manera significativa la calidad del agua por contaminación por agroquímicos, residuos animales, aguas residuales y por residuos producidos por los trapiches que se encuentran en la zona así como por los generados por los beneficiaderos de café (Mora, M. y Guevara, C. 2012).

Los principales cultivos que se encuentran en la zona son: café caña, plátano y yuca; aunque también se presentan en menor escala actividades ganaderas.

El distrito de riego cubre las veredas de: San Miguel, San Francisco Alto, San Vicente las Delicias, ubicados al occidente del municipio de Sandoná, a una altura de 1.400 m.s.n.m. La fuente de abastecimiento del sistema de riego es la quebrada La Tagua, ubicada en la vereda La Regadera, perteneciente a la microcuenca del mismo nombre y a la cuenca del Rio Guaitara.

## <span id="page-24-0"></span>**7.4. Componentes del distrito de riego ASOSANFRANCISCO**

*Bocatoma:* La bocatoma es una estructura hidráulica con la cual se capta y deriva el agua de una corriente superficial permanente hacia el sistema de riego. Es la estructura que capta las aguas de una fuente de agua superficial y las conducen a través de una tubería hasta el desarenador.

La captación está construida sobre la quebrada La Taguada a 25 m. aguas arriba del camino que cruza la quebrada y comunica las veredas San miguel y San Isidro. La captación se hace mediante una BOCATOMA de fondo; consistente en una pequeña represa en concreto ciclópeo, la cual está provista de una rejilla de barras paralelas y una caja de recolección o salida. La velocidad de la quebrada sobre la represa es de 0,3 m/s. (Mora, M. y Guevara, C. 2012).

*Desarenador:* Es una estructura hidráulica, que permite retener y evacuar los sedimentos como arenas y gravas. El diseñó del desarenador es convencional capaz de remover el 75% de las partículas con un diámetro mayor a 0,05 mm (arena muy fina), evitando la obstrucción o abrasión de las tuberías.

*Estructura de entrada:* La estructura de entrada es una canaleta con orificios, logrando una repartición efectiva del flujo. El área de cada orificio es de:  $0,0025$  m<sup>2</sup>, con un total de 30 orificios, los cuales se distribuyen en 2 filas a lo largo de la pantalla deflectora. El ancho de la canaleta es de 0,40 m, con una altura útil de 0,50 m. cuyas dimensiones se basaron en el ancho del desarenador (1,80 m).

*Estructura de salida:* La salida del desarenador se realizó a través de una canaleta, provista de un vertedero de pared delgada de longitud: 1,80 m, a todo lo ancho del tanque.

*Aducción:* La red de aducción está compuesta por tubería PVC Ø6" RDE 51 (Uso Agrícola) en una longitud de 22 m.

*Conducción:* Es la red comprendida entre el desarenador y la cámara de quiebre. La cual tiene una tubería de PVC Ø 6" RDE 51, tuberías PVC Ø 4" RDE 51 y tuberías PVC Ø4" RDE 41 (Uso Agrícola).

*Redes de distribución:* conformadas por un ramal principal y 8 ramales secundarios. El ramal 1, se deriva de la red de conducción y abastece a un solo usuario. Los ramales 2, 3 y 4 se derivan del ramal principal. El ramal 5 se deriva del ramal 2 y los ramales 6,7 y 8 se derivan del ramal 5.

*Redes prediales:* Son las tuberías de distribución que conectan a cada una de las alas de riego. Hay 64 hidrantes en 64 predios. Cada hidrante consta con su respectiva cajilla de protección y una válvula o registro para controlar y regular el servicio.

*Cámaras de quiebre:* Hay ubicadas 4 cámaras de quiebre: una al final de la red de conducción, dos el ramal 2 y una en el ramal 5.

Hay presencia de dos modelos de cámara de quiebre, construidas en mampostería de ladrillo en soga y losas en concreto reforzado.

Las cámaras de quiebre están provistas de una llave de paso de cierre lento y de una válvula de flotador.

*Purgas y ventosas:* Hay instalada una válvula de purga de Ø 2" en la abscisa K-0 + 723, adyacente a la quebrada Las Tapias, que facilita a limpieza periódica de la tubería, también hay instalará una válvula ventosa de Ø ½", en la abscisa k-0 + 971,80 del ramal 2, que permite la salida del aire.

*Viaductos:* Hay un viaducto en la abscisa K-0 + 724,50 sobre la quebrada Las Tapias, que consiste en una viga en concreto reforzado que soporta la tubería y se apoya en soportes de concreto ciclópeo. La viga tiene un recubrimiento en concreto simple.

*Alas de riego:* La aplicación de riego en la parcela se hace mediante el empleo de alas de riego, cada una compuesta por una llave Bayoneta, 15 metros de manguera de polietileno, un tubo elevador y un aspersor ref. S-33-A, con un caudal de 0,23 l/s, con una presión de 25 psi.

## <span id="page-26-0"></span>**7.5. Datos de entrada y procedimiento.**

Una vez creada la base de datos, se realizó el esquema de la red, para lo cual se empleó el complemento EpaCAD, que permitió pasar archivos de AutoCAD en formato CAD a EPANET. Una vez obtenido el esquema, se procedió a ingresar los datos de cada elemento en el caso de tuberías se ingresó: longitud en metros, diámetro en milímetros y rugosidad. En el elemento de conexiones se ingresó: demanda base en litros por segundo y cota roja en metros sobre el nivel del mar (Molina, G. 2011).

## <span id="page-26-1"></span>**7.6. EpaCAD**

Este es un complemento de EPANET, el cual permitió pasar datos de AutoCAD a EPANET. El fichero obtenido con EpaCAD conserva información sobre los nudos y tuberías del plano de AutoCAD, sus coordenadas (x, y), así como la elevación (cota) de los elementos de la red. (Ver tabla 5) Puede importar varias capas de elementos y transformar convenientemente las polilíneas. También dispone de una herramienta para analizar la conectividad entre elementos. Posteriormente, se definió algunos elementos en EPANET, tales como depósitos, válvulas, bombas y ciertas propiedades de las tuberías y nudos de consumo (diámetros, rugosidad y demanda base) (ITA, 2009).

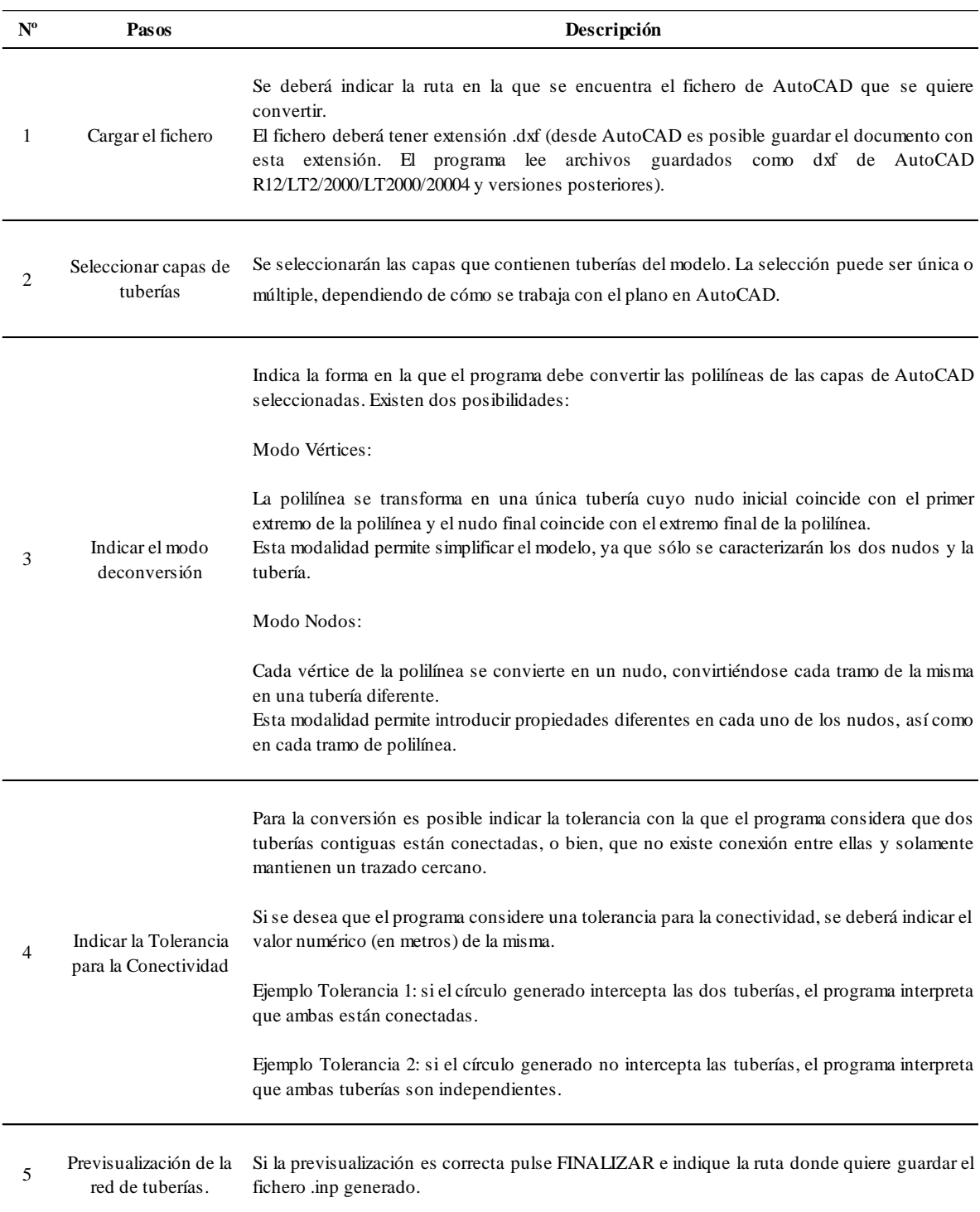

<span id="page-27-0"></span>*Tabla 5: Procedimiento exportación archivos CAD a EPANET 2.0 por medio de EpaCAD.*

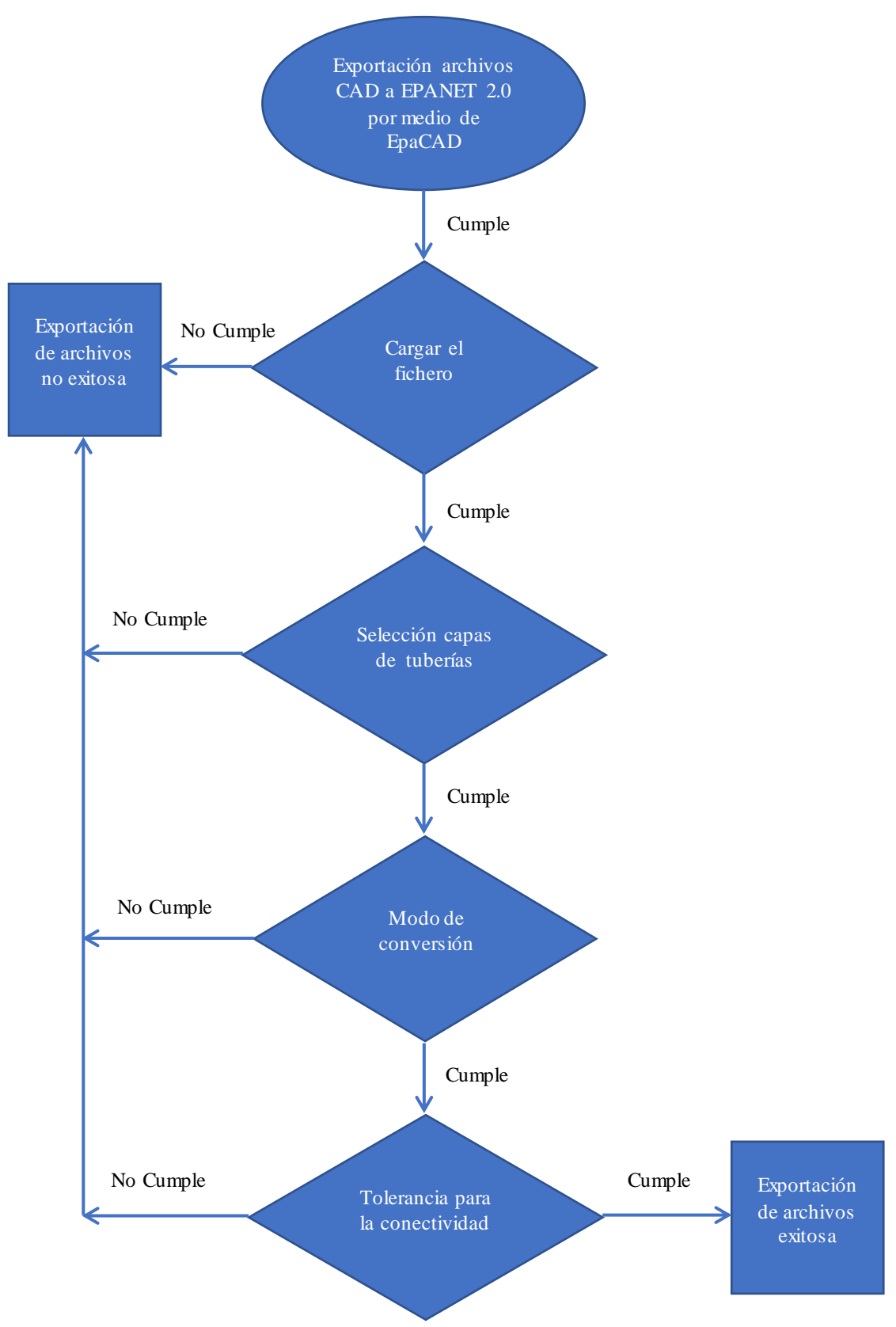

<span id="page-28-0"></span>*Figura 8: Diagrama exportación archivos CAD a EPANET 2.0 por medio de EpaCAD.*

## <span id="page-29-0"></span>**7.7. EPANET**

<span id="page-29-1"></span>*Tabla 6: Procedimiento EPANET.*

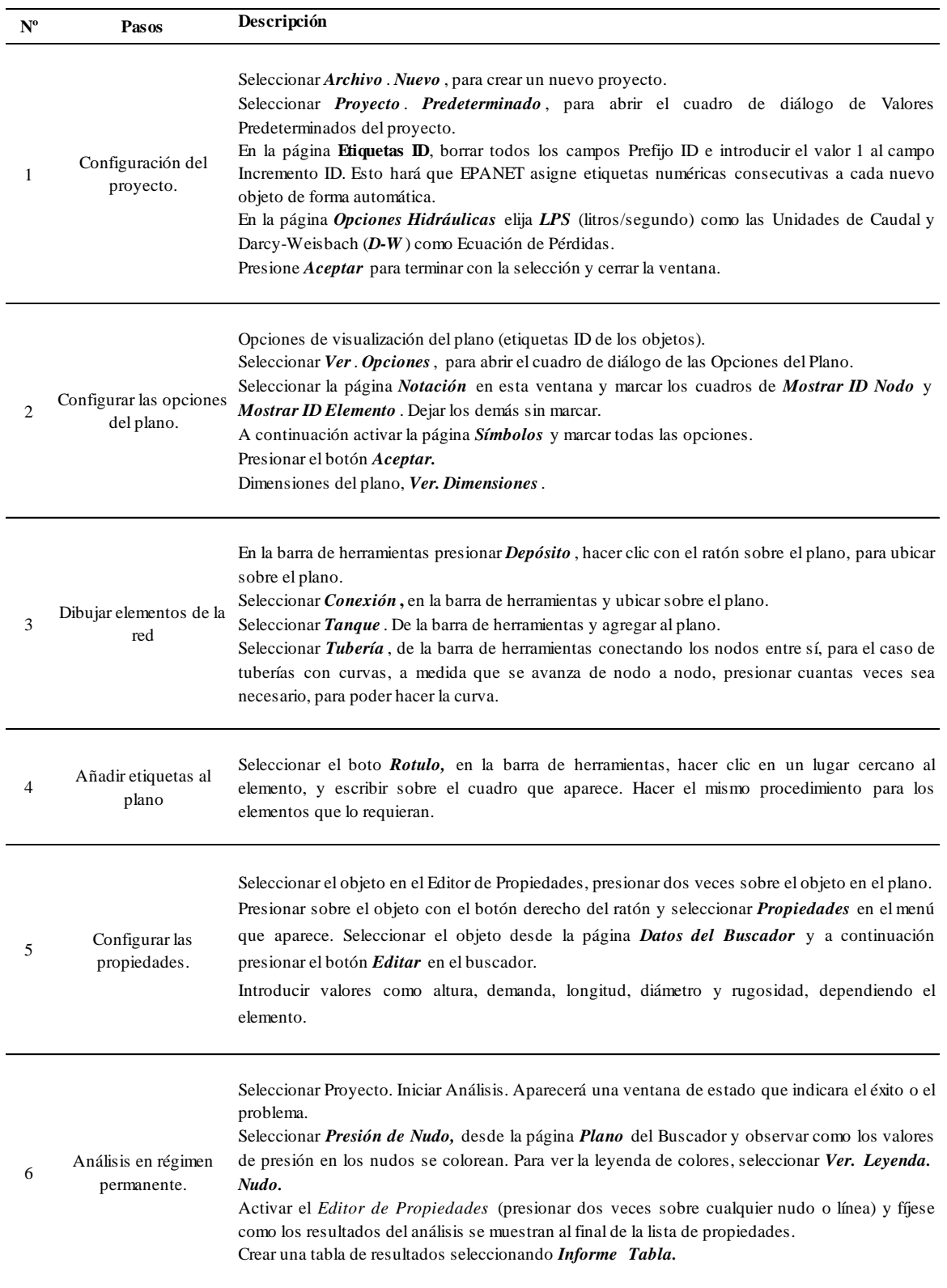

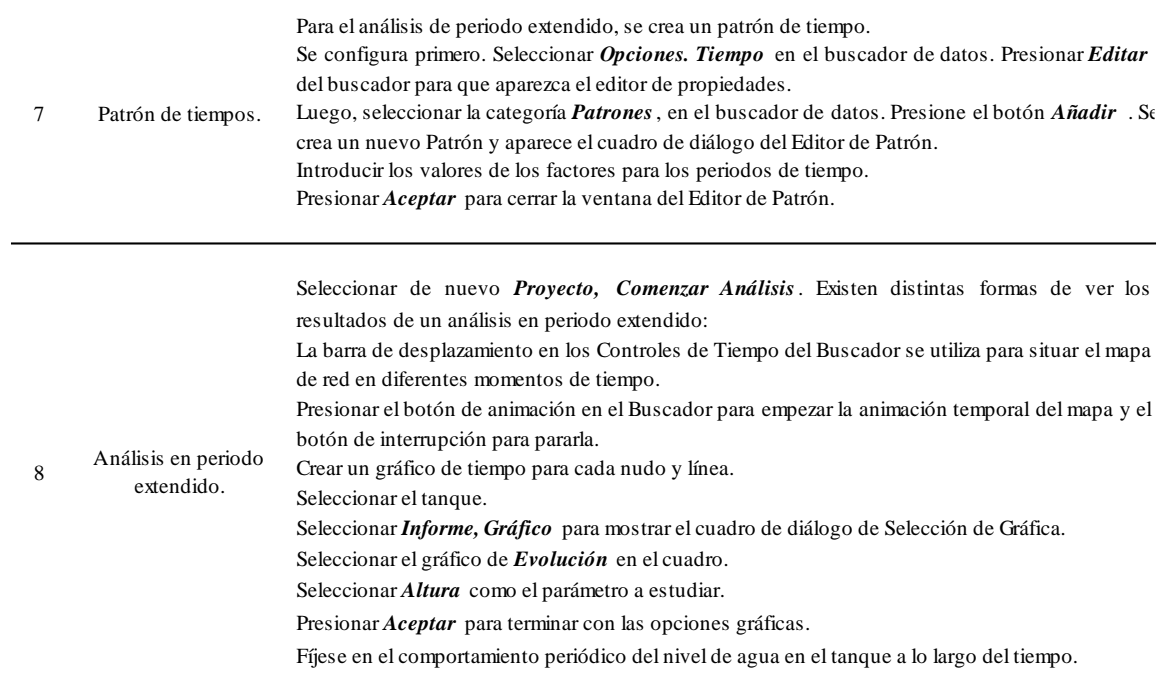

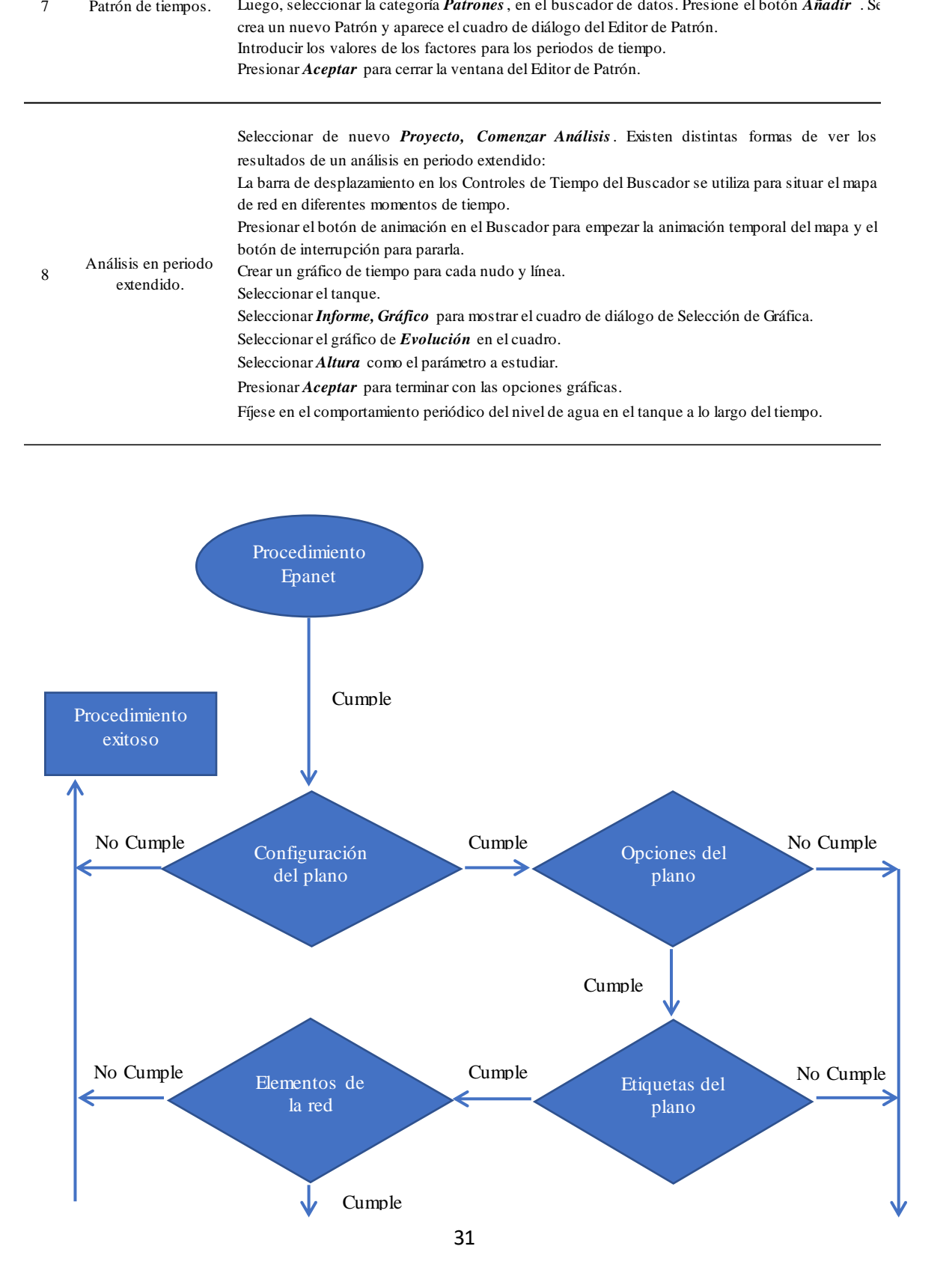

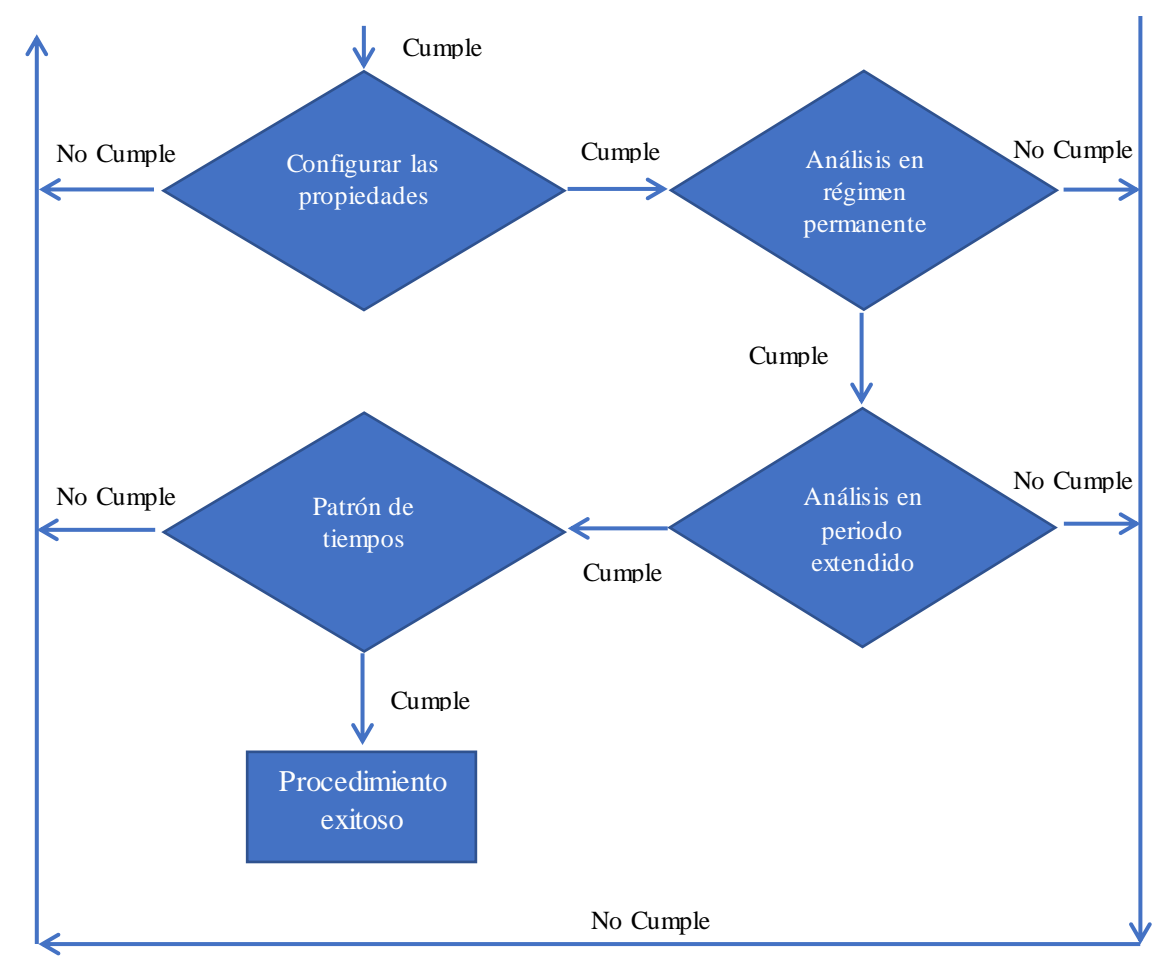

<span id="page-31-1"></span>*Figura 9: Diagrama procedimiento Epanet*

## <span id="page-31-0"></span>**7.8.Diseño metodológico**

Este trabajo se elaboró en la modalidad de aplicación de temas de ingeniería, y se diseñó bajo la metodología de investigación tipo cuantitativa; dado que el enfoque cuantitativo es el que utiliza la recolección y el análisis de datos para contestar preguntas de investigación y probar hipótesis establecidas previamente, confiando en la medición numérica y el conteo (Narváez, L. 2016).

Para llevar a cabo la simulación de la red del distrito de riego de ASOSANFRANCISCO se aplicó el siguiente procedimiento (Ver figura 10).

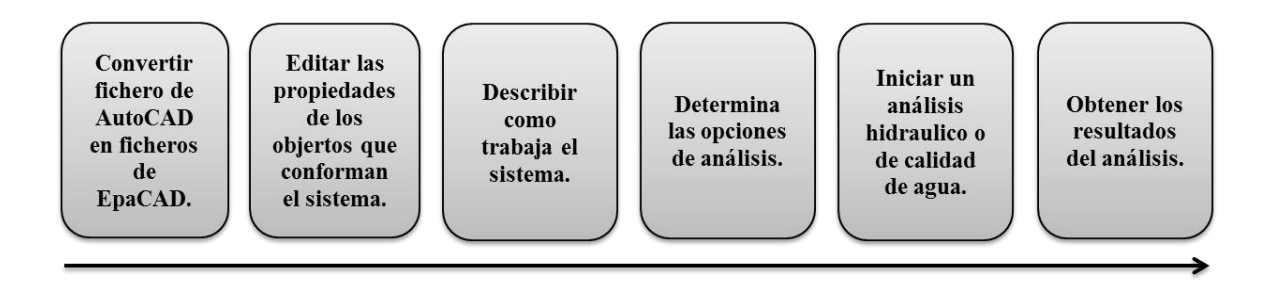

<span id="page-32-0"></span>*Figura 10: Procedimiento simulación EPANET.*

Para el proceso de simulación hidráulica de la red de distribución se realizó, el levantamiento de la información requerida para el software EPANET, desarrollado por la Agencia para la Protección del Medio Ambiente de los Estados Unidos (USEPA). Esta información fue: Levantamiento topográfico en AUTOCAD, suministrada por la Junta del distrito de riego "ASOSANFRANCISCO", diámetros y longitudes de tuberías, localización de válvulas e hidrantes, desarenador, bocatoma, cámaras de quiebre y la concesión de aguas otorgada al distrito de riego, demanda de los hidrantes. Esta información son los datos de entrada que requiere el modelo para la simulación.

La esquematización de la red se realizó con un complemento de EPANET, el cual fue EPACAD, que permite convertir los archivos de CAD a EPANET.

Una vez obtenido el montaje de la red, se procedió a asignar los datos queridos por cada elemento en el plano de EPANET, cuya información esta copilada en la base de datos que se creó a partir de la información suministrada por la junta del distrito de riego. También se consideró la demanda de agua que se estima para cada hectárea la cual corresponde a 0.23 l/s, para cada uno de los 64 hidrantes que se encuentran instalados.

Terminado el ingreso de los datos al montaje de la red en EPANET, se corrió el programa verificando que no exista ningún error para su ejecución y se procedió a realizar un análisis de los resultados arrojados por el software.

## **8 RESULTADOS Y DISCUSIÓN**

## <span id="page-33-1"></span><span id="page-33-0"></span>**8.1. Información existente del distrito de riego de San Francisco, municipio de Sandoná, departamento de Nariño**

Se hizo una revisión de documentos, los cuales fueron suministrados por la UMATA del municipio de Sandoná. El informe se realizó en mayo del 2017 (Ver anexo a), por solicitud de Secretaria de Agricultura y Desarrollo Rural, de la gobernación de Nariño. El informe indicaba el estado actual de la infraestructura y equipos para la prestación del servicio y contenía la siguiente información:

• Información Básica

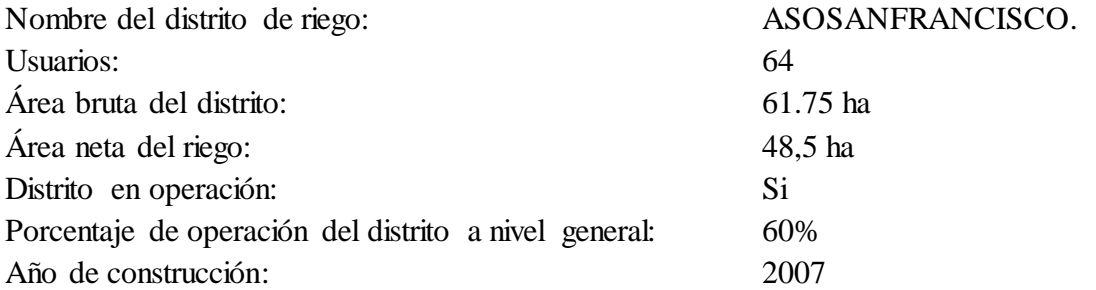

- Infraestructura del Distrito
	- ✓ *Bocatoma*

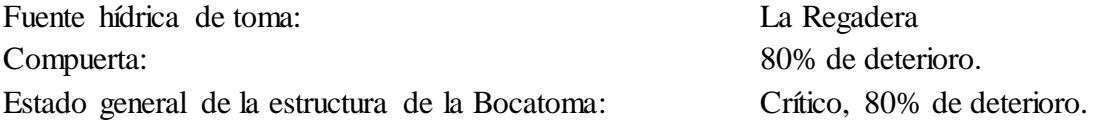

✓ *Desarenador*

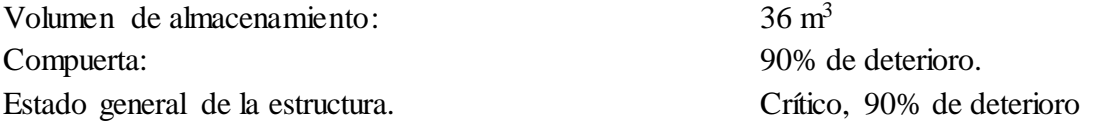

✓ *Pasos elevados o puente-canales*

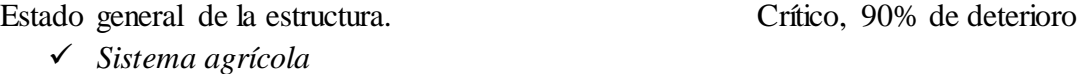

#### ✓ *Sistema pecuario*

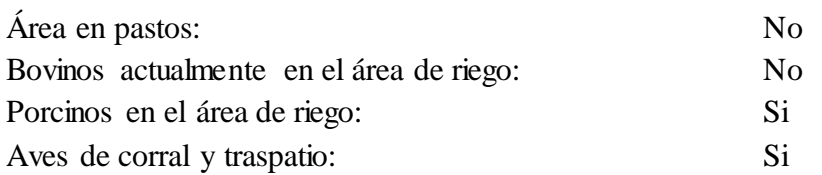

El informe que presento la UMATA (2017), indica un alto grado de deterioro tanto de la estructura como de los equipos para el correcto funcionamiento del distrito. Para lo cual, se hace necesario realizar mejoras para la optimización del distrito de riego, ya que el agua está pasando directamente sin tratamiento.

La junta del distrito de riego suministró información importante respecto a estudios de cálculos hidráulicos, (Ver tabla 7) que contenían información como; tramo, longitud, diámetro, caudal, velocidad, cotas, presión estática, etc.

<span id="page-34-0"></span>*Tabla 7: Cálculos hidráulicos (Información complementaria, ver archivo digital, cálculos hidráulicos)*

MUNICIPIO DE SANDONA SISTEMA DE RIEGO ASOCIACION SAN FRANCISCO ALTO CALCULO HIDRAULICO - RED DE CONDUCCION CUADRO 40

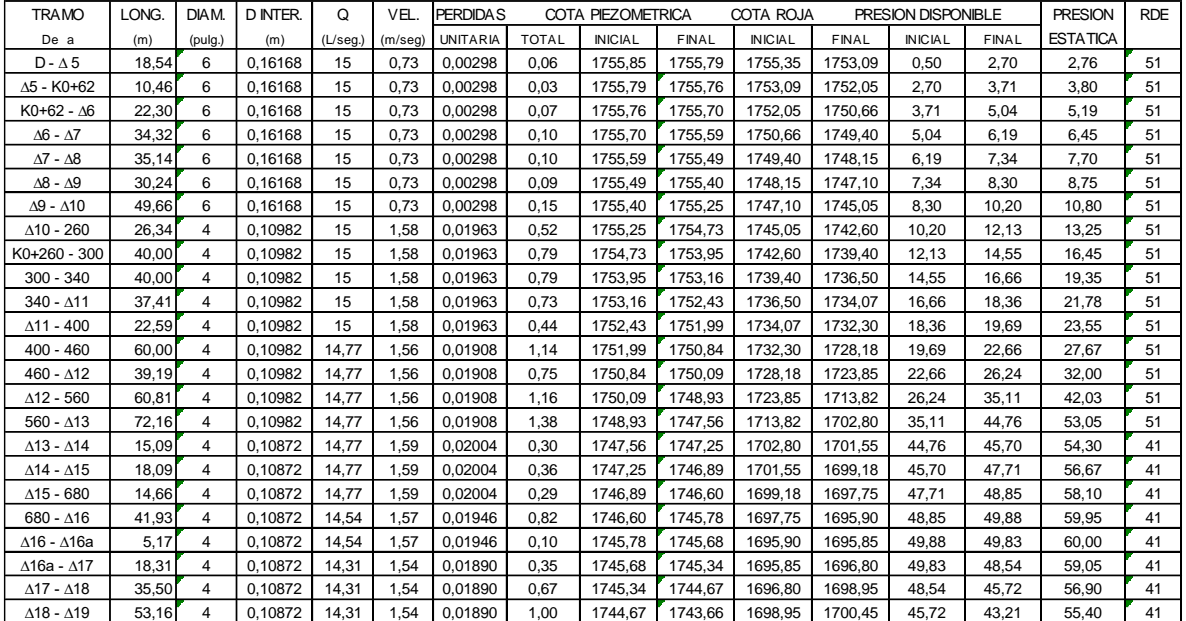

En este proceso fue de gran importancia el apoyo y participación de la junta y usuarios del distrito de riego, los cuales conocen el funcionamiento del sistema y de esta manera presentar una simulación con datos reales.

De acuerdo a Narváez, D. (2016), para realizar la simulación en EPANET 2.0, es necesario suministrar unos datos mínimos de entrada los cuales son: demanda de los nodos, longitud de tramos, diámetro de la tubería, cota roja, estructuras como bocatoma, desarenador, tanque de almacenamiento, cámaras de quiebre, válvulas, entre otros. Estos datos deben ser los obtenidos en el levantamiento topográfico y requerimientos hídricos del cultivo.

La información suministrada se procesó y organizó creando una base de datos, (Ver tabla 8 y 9) de acuerdo a los requerimientos del software para la simulación (Narváez, D. 2016)

| PROPIEDADES DE LOS NUDOS DE LA RED |                |                              |         |         |                |
|------------------------------------|----------------|------------------------------|---------|---------|----------------|
| <b>TRAMO</b>                       | <b>ID NUDO</b> | COTA INICIAL COTA FINAL COTA |         |         | <b>DEMANDA</b> |
|                                    | B              |                              |         | 1756,8  |                |
| B a D                              | D              | 1756,8                       | 1756,00 | 1756,00 |                |
| $D - \Delta 5$                     | $\Delta$ 5     | 1755,4                       | 1753,09 | 1753,09 |                |
| $\Delta$ 5 - K0+62                 | $K0+62$        | 1753,1                       | 1752,05 | 1752,05 |                |
| $K0+62 - \Delta 6$                 | $\Delta 6$     | 1752,1                       | 1750,66 | 1750,66 |                |
| $\Delta 6 - \Delta 7$              | $\Delta$ 7     | 1750,7                       | 1749,4  | 1749,4  |                |
| $\Delta$ 7 - $\Delta$ 8            | $\Delta 8$     | 1749,4                       | 1748,15 | 1748,15 |                |
| $\Delta 8 - \Delta 9$              | $\Delta 9$     | 1748,2                       | 1747,1  | 1747,1  |                |
| $\Delta$ 9 - $\Delta$ 10           | $\Delta10$     | 1747,1                       | 1745,05 | 1745,05 |                |
| $\Delta$ 10 - 260                  | 260            | 1745,1                       | 1742,6  | 1742,6  |                |
| $K0+260 - 300$                     | 300            | 1742,6                       | 1739,4  | 1739,4  |                |
| $300 - 340$                        | 340            | 1739,4                       | 1736,5  | 1736,5  |                |
| $340 - \Delta 11$                  | $\Delta$ 11    | 1736,5                       | 1734,07 | 1734,07 |                |
| $\Delta$ 11 - 400                  | 400            | 1734,1                       | 1732,3  | 1732,3  |                |
| $400 - 460$                        | 460            | 1732,3                       | 1728,18 | 1728,18 |                |
| $460 - \Delta12$                   | $\Delta$ 12    | 1728,2                       | 1723,85 | 1723,85 |                |
| $\Delta$ 12 - 560                  | 560            | 1723,9                       | 1713,82 | 1713,82 |                |
| $560 - \Delta13$                   | $\Delta$ 13    | 1713,8                       | 1702,8  | 1702,8  |                |
| $\Delta$ 13 - $\Delta$ 14          | $\Delta$ 14    | 1702,8                       | 1701,55 | 1701,55 |                |
| $\Delta$ 14 - $\Delta$ 15          | $\Delta$ 15    | 1701,6                       | 1699,18 | 1699,18 |                |
| $\Delta$ 15 - 680                  | 680            | 1699,2                       | 1697,75 | 1697,75 |                |
| $680 - \Delta16$                   | $\Delta16$     | 1697,8                       | 1695,9  | 1695,9  |                |
| $\Delta$ 16 - $\Delta$ 16a         | $\Delta 16a$   | 1695,9                       | 1695,85 | 1695,85 |                |
| $\Delta$ 16a - $\Delta$ 17         | $\Delta17$     | 1695,9                       | 1696,8  | 1696,8  |                |
| $\Delta$ 17 - $\Delta$ 18          | $\Delta$ 18    | 1696,8                       | 1698,95 | 1698,95 |                |
| $\Delta$ 18 - $\Delta$ 19          | $\Delta$ 19    | 1699,0                       | 1700,45 | 1700,45 |                |
| $\Delta$ 19 - 900                  | 900            | 1700,5                       | 1702,25 | 1702,25 |                |
| $900 - \Delta 20$                  | $\Delta 20$    | 1702,3                       | 1703    | 1703    |                |
| $\Delta$ 20 - 960                  | 960            | 1703,0                       | 1703,5  | 1703,5  |                |
| $960 - K1 + 0$                     | $K1+0$         | 1703,5                       | 1704,3  | 1704,3  |                |
| $K1+0 - \Delta 21$                 | $\Delta$ 21    | 1704,3                       | 1705,9  | 1705,9  |                |
| $\Delta$ 21 - $\Delta$ 22          | $\Delta22$     | 1705,9                       | 1710,6  | 1710,6  |                |
| $\Delta$ 22 - $\Delta$ 23          | $\Delta$ 23    | 1710,6                       | 1714,64 | 1714,64 |                |
| $\Delta$ 23 - $\Delta$ 24          | $\Delta$ 24    | 1714,6                       | 1719,4  | 1719,4  |                |
| $\Delta$ 24 - $\Delta$ 25          | $\Delta25$     | 1719,4                       | 1720,85 | 1720,85 |                |

<span id="page-36-0"></span>*Tabla 8: Datos de entrada (nudos) EPANET 2.0 (Información complementaria, ver archivo digital, base de datos)*

| PROPIDEDADES DE LAS LINEAS DE LA RED |                   |                   |       |     |                                    |
|--------------------------------------|-------------------|-------------------|-------|-----|------------------------------------|
| <b>ID LINEA</b>                      | NUDO <sub>1</sub> | NUDO <sub>2</sub> |       |     | <b>LONGITUD DIAMETRO RUGOSIDAD</b> |
|                                      |                   |                   |       |     |                                    |
| B a D                                | $\, {\bf B}$      | D                 | 21,10 | 162 | 0,0015                             |
| $D - \Delta 5$                       | D                 | $\Delta$ 5        | 18,54 | 162 | 0,0015                             |
| $\Delta$ 5 - KO+62                   | $\Delta$ 5        | $K0+62$           | 10,46 | 162 | 0,0015                             |
| $K0+62 - \Delta 6$                   | $K0+62$           | $\Delta 6$        | 22,3  | 162 | 0,0015                             |
| $\Delta 6 - \Delta 7$                | $\Delta 6$        | $\Delta 7$        | 34,32 | 162 | 0,0015                             |
| $\Delta$ 7 - $\Delta$ 8              | $\Delta$ 7        | $\Delta 8$        | 35,14 | 162 | 0,0015                             |
| $\Delta 8$ - $\Delta 9$              | $\Delta 8$        | $\Delta 9$        | 30,24 | 162 | 0,0015                             |
| $\Delta$ 9 - $\Delta$ 10             | $\Delta$ 9        | $\Delta10$        | 49,66 | 162 | 0,0015                             |
| $\Delta$ 10 - 260                    | $\Delta10$        | 260               | 26,34 | 110 | 0,0015                             |
| $K0+260 - 300$                       | 260               | 300               | 40    | 110 | 0,0015                             |
| $300 - 340$                          | 300               | 340               | 40    | 110 | 0,0015                             |
| $340 - \Delta 11$                    | 340               | $\Delta$ 11       | 37,41 | 110 | 0,0015                             |
| $\Delta$ 11 - 400                    | $\Delta 11$       | 400               | 22,59 | 110 | 0,0015                             |
| $400 - 460$                          | 400               | 460               | 60    | 110 | 0,0015                             |
| $460 - \Delta12$                     | 460               | $\Delta12$        | 39,19 | 110 | 0,0015                             |
| $\Delta$ 12 - 560                    | $\Delta$ 12       | 560               | 60,81 | 110 | 0,0015                             |
| $560 - \Delta13$                     | 560               | $\Delta$ 13       | 72,16 | 110 | 0,0015                             |
| $\Delta$ 13 - $\Delta$ 14            | $\Delta$ 13       | $\Delta$ 14       | 15,09 | 109 | 0,0015                             |
| $\Delta$ 14 - $\Delta$ 15            | $\Delta14$        | $\Delta$ 15       | 18,09 | 109 | 0,0015                             |
| $\Delta$ 15 - 680                    | $\Delta$ 15       | 680               | 14,66 | 109 | 0,0015                             |
| $680 - \Delta16$                     | 680               | $\Delta16$        | 41,93 | 109 | 0,0015                             |
| $\Delta$ 16 - $\Delta$ 16a           | $\Delta$ 16       | $\Delta 16a$      | 5,17  | 109 | 0,0015                             |
| $\Delta$ 16a - $\Delta$ 17           | $\Delta 16a$      | $\Delta$ 17       | 18,31 | 109 | 0,0015                             |
| $\Delta$ 17 - $\Delta$ 18            | $\Delta$ 17       | $\Delta18$        | 35,5  | 109 | 0,0015                             |
| $\Delta$ 18 - $\Delta$ 19            | $\Delta18$        | $\Delta$ 19       | 53,16 | 109 | 0,0015                             |
| $\Delta$ 19 - 900                    | $\Delta$ 19       | 900               | 65,93 | 109 | 0,0015                             |
| $900 - \Delta 20$                    | 900               | $\Delta 20$       | 34    | 109 | 0,0015                             |
| $\Delta$ 20 - 960                    | $\Delta20$        | 960               | 26    | 110 | 0,0015                             |
| $960 - K1 + 0$                       | 960               | $K1+0$            | 40    | 110 | 0,0015                             |
| $K1 + 0 - \Delta 21$                 | $K1+0$            | $\Delta$ 21       | 49,92 | 110 | 0,0015                             |
| $\Delta$ 21 - $\Delta$ 22            | $\Delta$ 21       | $\Delta$ 22       | 65,84 | 110 | 0,0015                             |
| $\Delta$ 22 - $\Delta$ 23            | $\Delta22$        | $\Delta$ 23       | 28,69 | 110 | 0,0015                             |
| $\Delta$ 23 - $\Delta$ 24            | $\Delta$ 23       | $\Delta$ 24       | 36,67 | 110 | 0,0015                             |
| $\Delta$ 24 - $\Delta$ 25            | $\Delta$ 24       | $\Delta$ 25       | 42,57 | 110 | 0,0015                             |

<span id="page-37-0"></span>*Tabla 9: Datos de entrada (líneas) EPANET 2.0 (Información complementaria, ver archivo digital)*

#### <span id="page-38-0"></span>**8.2. Registro de los datos de entrada necesarios para la simulación con EPANET 2.0**

Una vez obtenido el esquema con el complemento EPACAD, se procedió hacer correcciones del esquema, ya que en muchos casos se crearon líneas y nudos adicionales al diseño, para lo cual se tuvo que hacer una revisión minuciosa de este, eliminando elementos que se encontraban duplicados o fuera del esquema, razón por la cual no permitía ser ejecutado con éxito en EPANET 2.0. (Ver [Figura 11\)](#page-38-1)

También, se le agrego elementos que resultaban necesarios para el esquema, como es el caso del embalse (Molina, G. 2011).

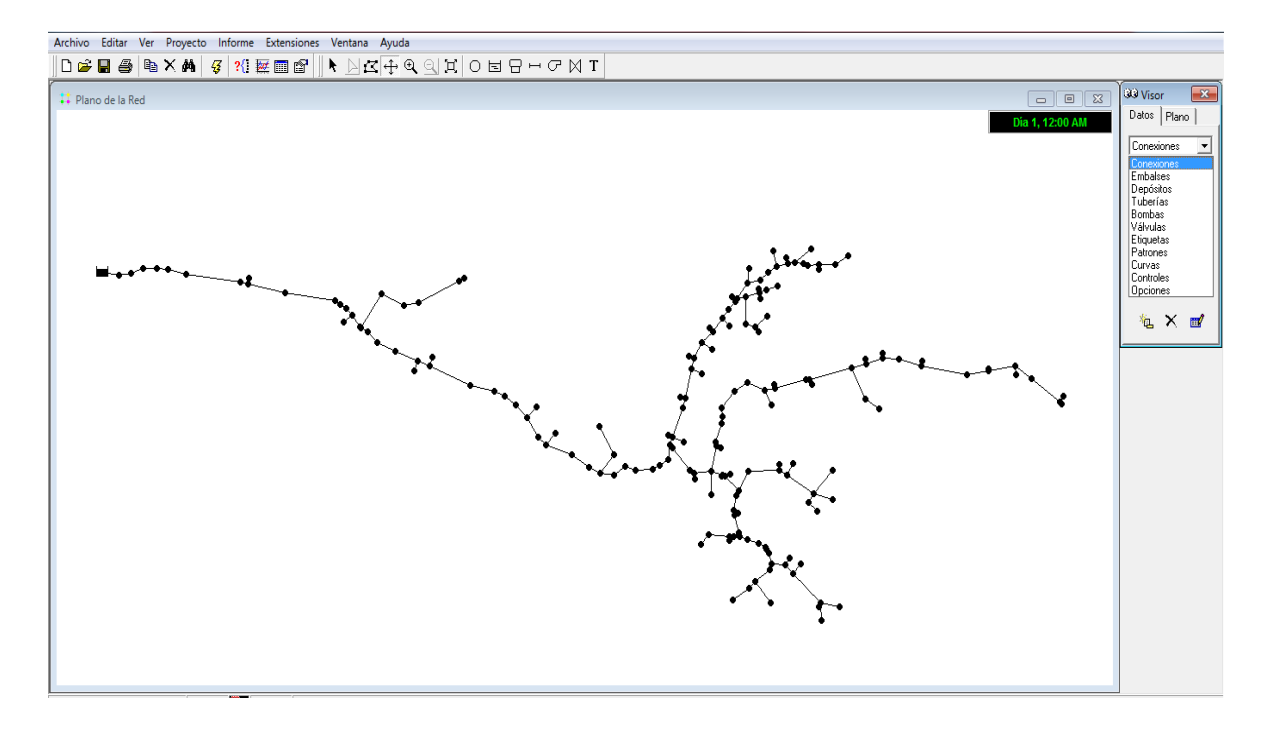

<span id="page-38-1"></span>*Figura 11: Esquema general del distrito de riego ASOSANFRANCISCO en la red EPANET.*

Ya realizada las correcciones del esquema del distrito de riego, se procedió a ingresar los datos a cada uno de los elementos del esquema: demanda, rugosidad, longitud, etc.

La demanda de agua que se estima para cada hectárea, donde se encuentran ubicados los hidrantes, y el cual corresponde a 0.23 l/s/ha, para cada uno de los 64 que se encuentran instalados.

## <span id="page-39-0"></span>**8.3. Simulación de la red hidráulica del distrito de riego de San Francisco, municipio de Sandoná, departamento de Nariño**

Para la simulación hidráulica de la red de distribución se utilizó el software EPANET 2.0, el cual fue desarrollado por la Agencia para la Protección del Medio Ambiente de los Estados Unidos (USEPA). Actualmente EPANET 2.0 es uno de los paquetes informáticos más completo que existe en el campo de la simulación de sistemas hidráulicos, hecho que unido a su distribución libre hace que sea el software más difundido a nivel mundial.

EPANET 2.0 permite la simulación de todo tipo de redes de distribución de agua de una forma sencilla, con un número cualquiera de elementos hidráulicos incluyendo depósitos, sistemas de bombeo, válvulas, tuberías, utilizando una interfaz gráfica sencilla. Este software permite además realizar cálculos incluyendo curvas de demanda y simular fugas en diferentes puntos de la red de distribución (Narváez, D. 2016).

Con la información hidráulica ingresada en el esquema de la red, se corrió el análisis para determinar el estado y condiciones, y el resultado de fue exitoso. (Ver [Figura 12\)](#page-39-1)

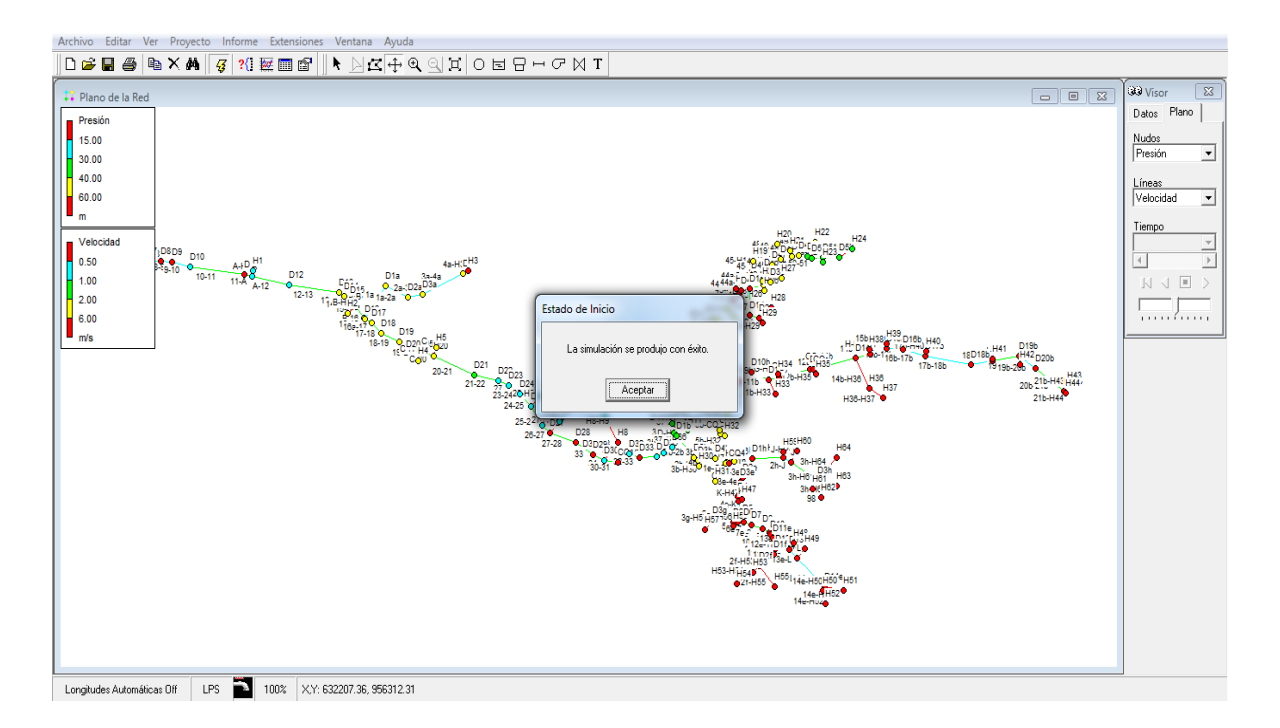

<span id="page-39-1"></span>*Figura 12. Ejecución de la simulación exitosa.*

Los resultados de la simulación se mostraran a continuación, donde se relacionan los valores de presión para cada nodo; velocidad y diámetro para cada tramo de tubería (Ver tabla 10 y 11).

|                          | <b>Demanda</b> | Altura  | Presión |
|--------------------------|----------------|---------|---------|
| <b>ID NUDOS</b>          | (LPS)          | (m)     | (m)     |
| Conexión D5              | 0.00           | 1755.88 | 2.78    |
| Conexión D6              | 0.00           | 1755.78 | 5.08    |
| Conexión D7              | 0.00           | 1755.68 | 6.28    |
| Conexión D8              | 0.00           | 1755.58 | 7.43    |
| Conexión D9              | 0.00           | 1755.50 | 8.40    |
| Conexión D10             | 0.00           | 1755.35 | 21.28   |
| Conexión D11             | 0.00           | 1752.83 | 7.78    |
| Conexión A               | 0.00           | 1752.43 | 18.36   |
| Conexión H1              | 0.23           | 1751.84 | 20.34   |
| Conexión D12             | 0.00           | 1750.74 | 26.89   |
| Conexión D13             | 0.00           | 1748.45 | 45.65   |
| Conexión D14             | 0.00           | 1748.18 | 46.63   |
| Conexión D15             | 0.00           | 1747.86 | 50.11   |
| Conexión B               | 0.00           | 1747.45 | 51.55   |
| Conexión H <sub>2</sub>  | 0.23           | 1747.45 | 41.95   |
| Conexión D16             | 0.00           | 1746.87 | 50.97   |
| Conexión D1a             | 0.00           | 1745.23 | 54.83   |
| Conexión D16a            | 0.00           | 1746.78 | 50.93   |
| Conexión D <sub>2a</sub> | 0.00           | 1744.21 | 49.91   |
| Conexión D3a             | 0.00           | 1743.54 | 48.74   |
| Conexión D4a             | 0.00           | 1741.61 | 56.91   |
| Conexión H3              | 0.23           | 1741.33 | 63.13   |
| Conexión D17             | 0.00           | 1746.47 | 49.67   |
| Conexión D18             | 0.00           | 1745.87 | 46.92   |
| Conexión D19             | 0.00           | 1744.98 | 44.53   |
| Conexión C               | 0.00           | 1743.89 | 41.64   |
| Conexión H4              | 0.23           | 1743.89 | 40.79   |
| Conexión D20             | 0.00           | 1743.34 | 40.34   |
| Conexión H5              | 0.23           | 1743.34 | 42.84   |
| Conexión D21             | 0.00           | 1741.59 | 35.69   |
| Conexión D22             | 0.00           | 1740.60 | 30.00   |
| Conexión D23             | 0.00           | 1740.15 | 22.51   |
| Conexión D24             | 0.00           | 1739.60 | 20.20   |
| Conexión D25             | 0.00           | 1738.96 | 18.11   |
| Conexión H6              | 0.23           | 1738.96 | 21.71   |
| Conexión D26             | 0.00           | 1738.17 | 15.84   |
| Conexión D27             | 0.00           | 1737.77 | 14.37   |
| Conexión H7              | 0.23           | 1737.77 | 21.17   |
| Conexión D28             | 0.00           | 1736.73 | 10.83   |

<span id="page-40-0"></span>*Tabla 10: Resultados simulación, nudos, (Información complementaria, ver archivo digital, resultados simulación)*

|                  | Caudal | <b>Velocidad</b> |        | Pérd. Unit. Factor de Fricción |
|------------------|--------|------------------|--------|--------------------------------|
| <b>ID LINEAS</b> | (LPS)  | (m/s)            | (m/km) |                                |
| Tubería 1-5      | 14.49  | 0.72             | 2.89   | 0.017                          |
| Tubería 5-6      | 14.49  | 0.72             | 2.89   | 0.017                          |
| Tubería 6-7      | 14.49  | 0.72             | 2.89   | 0.017                          |
| Tubería 7-8      | 14.49  | 0.72             | 2.89   | 0.017                          |
| Tubería 8-9      | 14.49  | 0.72             | 2.89   | 0.017                          |
| Tubería 9-10     | 14.49  | 0.72             | 2.89   | 0.017                          |
| Tubería 10-11    | 14.49  | 1.52             | 17.51  | 0.016                          |
| Tubería 11-A     | 14.49  | 1.52             | 17.51  | 0.016                          |
| Tubería A-H1     | 0.23   | 0.81             | 49.25  | 0.028                          |
| Tubería A-12     | 14.26  | 1.50             | 17.01  | 0.016                          |
| Tubería 12-13    | 14.26  | 1.50             | 17.01  | 0.016                          |
| Tubería 13-14    | 14.26  | 1.53             | 17.76  | 0.016                          |
| Tubería 14-15    | 14.26  | 1.53             | 17.78  | 0.016                          |
| Tubería 15-B     | 14.26  | 1.53             | 17.77  | 0.016                          |
| Tubería B-H2     | 0.23   | 0.01             | 0.00   | 0.000                          |
| Tubería B-16     | 14.03  | 1.50             | 17.25  | 0.016                          |
| Tubería 16-16a   | 14.03  | 1.50             | 17.27  | 0.016                          |
| Tubería 16a-1a   | 0.23   | 0.51             | 16.26  | 0.030                          |
| Tubería 1a-2a    | 0.23   | 0.51             | 16.26  | 0.030                          |
| Tubería 2a-3a    | 0.23   | 0.51             | 16.26  | 0.030                          |
| Tubería 3a-4a    | 0.23   | 0.51             | 16.26  | 0.030                          |
| Tubería 4a-H3    | 0.23   | 0.51             | 16.25  | 0.030                          |
| Tubería 16a-17   | 13.80  | 1.48             | 16.75  | 0.016                          |
| Tubería 17-18    | 13.80  | 1.48             | 16.75  | 0.016                          |
| Tubería 18-19    | 13.80  | 1.48             | 16.75  | 0.016                          |
| Tubería 19-D     | 13.80  | 1.48             | 16.75  | 0.016                          |
| Tubería C-H4     | 0.23   | 0.02             | 0.01   | 0.022                          |
| Tubería C-20     | 13.57  | 1.45             | 16.25  | 0.016                          |
| Tubería D20-H5   | 0.23   | 0.02             | 0.01   | 0.043                          |
| Tubería 20-21    | 13.34  | 1.40             | 15.08  | 0.017                          |
| Tubería 21-22    | 13.34  | 1.40             | 15.08  | 0.017                          |
| Tubería 27       | 13.34  | 1.40             | 15.08  | 0.017                          |
| Tubería 23-24    | 13.34  | 1.40             | 15.08  | 0.017                          |
| Tubería 24-25    | 13.34  | 1.40             | 15.08  | 0.017                          |
| Tubería 25-H6    | 0.23   | 0.02             | 0.01   | 0.030                          |
| Tubería 25-26    | 13.11  | 1.38             | 14.61  | 0.017                          |
| Tubería 26-27    | 13.11  | 1.38             | 14.61  | 0.017                          |
| Tubería 27-H7    | 0.23   | 0.02             | 0.01   | 0.027                          |
| Tubería 27-28    | 12.88  | 1.36             | 14.15  | 0.017                          |

<span id="page-41-0"></span>*Tabla 11: Resultados simulación, líneas, (Información complementaria, ver archivo digital, resultados simulación)*

De los resultados obtenidos se realizaron las siguientes anotaciones:

En los resultados de presiones se puede observar que en algunos nudos no se cumple con los criterios establecidos (H51, H52, H50, D14, L, D13e, etc.), establecidos según RAS 0330 (MINVIVIENDA, 2017) para el cual se estableció una presión mínima de 15 m.c.a. y máxima de 60 m.c.a. puesto que los valores están por encima del valor máximo (ver tabla 13) y por debajo del valor mínimo establecido (ver tabla 12), cuyos nudos corresponden a los ramales 2, 4, 5, 6, 7 y 8. Según (Narváez, D. 2016) ese comportamiento se debe a condiciones topográficas del terreno y a la ubicación de la tubería de distribución.

| <b>ID NUDOS</b> | Demanda | <b>Altura</b> | <b>Presión</b> |
|-----------------|---------|---------------|----------------|
|                 | (LPS)   | (m)           | (m)            |
| Conexión D5     | 0.00    | 1755.88       | 2.78           |
| Conexión D6     | 0.00    | 1755.78       | 5.08           |
| Conexión D7     | 0.00    | 1755.68       | 6.28           |
| Conexión D8     | 0.00    | 1755.58       | 7.43           |
| Conexión D9     | 0.00    | 1755.50       | 8.40           |
| Conexión D11    | 0.00    | 1752.83       | 7.78           |
| Conexión D28    | 0.00    | 1736.73       | 10.83          |
| Conexión D29    | 0.00    | 1735.98       | 8.18           |
| Conexión H8     | 0.23    | 1735.50       | 7.10           |
| Conexión CQ1    | 0.00    | 1735.07       | 7.07           |
| Conexión D33    | 0.00    | 1734.22       | 13.48          |

<span id="page-42-0"></span>*Tabla 12: Presiones por debajo de 15m.c.a.*

<span id="page-42-1"></span>*Tabla 13: Presiones por encima de los 60 m.c.a. (Información complementaria, archivo digital, resultados simulación)*

| <b>ID NUDOS</b> | <b>Demanda</b> | <b>Altura</b> | <b>Presión</b> |
|-----------------|----------------|---------------|----------------|
|                 | (LPS)          | (m)           | (m)            |
| Conexión D44    | 0.00           | 1716.53       | 61.73          |
| Conexión H18    | 0.23           | 1716.53       | 64.53          |
| Conexión D44a   | 0.00           | 1716.20       | 61.90          |
| Conexión D1c    | 0.00           | 1713.91       | 60.61          |
| Conexión D1d    | 0.00           | 1710.38       | 64.78          |
| Conexión D2d    | 0.00           | 1708.99       | 67.29          |
| Conexión H28    | 0.23           | 1708.99       | 67.29          |
| Conexión H29    | 0.23           | 1708.99       | 67.29          |
| Conexión D7b    | 0.00           | 1726.82       | 63.32          |
| Conexión D8b    | 0.00           | 1726.41       | 66.81          |

Los valores menores a 15 m.c.a. y mayores a 60 m.c.a. se marcaron con color rojo, y los que se encuentran entre los valores anteriormente mencionados se marcaron de color verde y amarillo.

En la tabla de resultados de velocidades se puede observar que algunas líneas no cumplen con los criterios de velocidades establecidas según RAS 0330 (MINVIVIENDA, 2017), según la cual se estableció rangos de velocidades máximas (6 m/s) y mínimas (0.5 m/s). Los resultados indican que las tuberías donde se están presentando velocidades muy bajas son principalmente donde están las acometidas de los usuarios. Los valores obtenidos en la simulación para dichos tramos están por debajo de los 0,5m/s (Ver tabla 14).

Según Narváez, D. (2016) para cumplir con el criterio de rangos se hace necesario tuberías con menor diámetro en dichos tramos.

| <b>ID LINEAS</b> | Caudal | <b>Velocidad</b> |        | Pérd. Unit.   Factor de Fricción |
|------------------|--------|------------------|--------|----------------------------------|
|                  | (LPS)  | (m/s)            | (m/km) |                                  |
| Tubería B-H2     | 0.23   | 0.01             | 0.00   | 0.000                            |
| Tubería C-H4     | 0.23   | 0.02             | 0.01   | 0.022                            |
| Tubería D20-H5   | 0.23   | 0.02             | 0.01   | 0.043                            |
| Tubería 25-H6    | 0.23   | 0.02             | 0.01   | 0.030                            |
| Tubería 27-H7    | 0.23   | 0.02             | 0.01   | 0.027                            |
| Tubería D30-H8   | 0.46   | 0.05             | 0.04   | 0.037                            |
| Tubería H8-H9    | 0.23   | 0.02             | 0.01   | 0.029                            |
| Tubería D-H10    | 0.23   | 0.02             | 0.01   | 0.029                            |
| Tubería E-H12    | 0.23   | 0.02             | 0.01   | 0.037                            |
| Tubería D-H11    | 0.23   | 0.02             | 0.01   | 0.037                            |
| Tubería 40-H14   | 0.23   | 0.02             | 0.01   | 0.037                            |
| Tubería 39-H13   | 0.23   | 0.02             | 0.01   | 0.036                            |
| Tubería 42-H16   | 0.23   | 0.02             | 0.01   | 0.046                            |
| Tubería 41-H15   | 0.23   | 0.02             | 0.00   | 0.018                            |
| Tubería F-H17    | 0.23   | 0.02             | 0.01   | 0.023                            |
| Tubería 44-H18   | 0.23   | 0.02             | 0.01   | 0.036                            |
| Tubería 45-H19   | 0.23   | 0.02             | 0.00   | 0.016                            |
| Tubería 48-H20   | 0.23   | 0.02             | 0.01   | 0.037                            |
| Tubería 48a-H21  | 0.23   | 0.02             | 0.01   | 0.031                            |
| Tubería 49-H22   | 0.23   | 0.02             | 0.01   | 0.030                            |
| Tubería 51a-H23  | 0.23   | 0.02             | 0.00   | 0.000                            |
| Tubería 52-H24   | 0.23   | 0.02             | 0.01   | 0.027                            |
| Tubería 2c-H25   | 0.23   | 0.02             | 0.01   | 0.054                            |
| Tubería 2c-H26   | 0.23   | 0.02             | 0.01   | 0.036                            |
| Tubería 2d-H28   | 0.23   | 0.02             | 0.01   | 0.026                            |
| Tubería 2d-H29   | 0.23   | 0.02             | 0.01   | 0.036                            |

<span id="page-43-0"></span>*Tabla 14: Velocidades por debajo de los 0.5 m/s. (Información complementaria, a rchivo digital, resultados simulación)*

Los valores menores a 0.5 m/s y mayores a 6 m/s, se marcaron con color rojo, y los que se encuentran entre los valores anteriormente mencionados se marcaron de color verde y amarillo.

Con los resultados de la simulación se realizó un comparativo de la presión estática de los cálculos hidráulicos (Ver archivo digital, cálculos hidráulicos) del diseño del distrito de riego y la presión obtenida en la simulación y se encontró amplias diferencias entre estos valores (Ver tabla 15), superando en algunos casos los 50 m.c.a. debido a la topografía de la zona.

<span id="page-44-0"></span>*Tabla 15: Datos comparativos presiones. (Información complementaria, archivo digital, resultados simulación)*

| <b>ID NUDO</b>  | <b>PRESION</b>  | <b>PRESION</b> |  |
|-----------------|-----------------|----------------|--|
|                 | <b>ESTATICA</b> |                |  |
| L               | 86,30           | 138.18         |  |
| K               | 27,60           | 85.46          |  |
| J               | 67,10           | 120.46         |  |
| I               | 35,70           | 147.78         |  |
| H <sub>9</sub>  | 48,50           | 24.30          |  |
| H <sub>8</sub>  | 44,65           | 7.10           |  |
| H7              | 39,25           | 21.17          |  |
| H <sub>64</sub> | 114,40          | 149.84         |  |
| H <sub>63</sub> | 108,40          | 149.84         |  |
| H <sub>62</sub> | 97,40           | 145.04         |  |
| H61             | 99,40           | 147.04         |  |
| H <sub>60</sub> | 71,40           | 124.76         |  |
| H <sub>6</sub>  | 38,60           | 21.71          |  |
| H <sub>59</sub> | 57,80           | 111.51         |  |
| H <sub>57</sub> | 35,40           | 87.56          |  |
| H <sub>56</sub> | 33,40           | 86.20          |  |
| H <sub>55</sub> | 96,90           | 147.81         |  |
| H54             | 71,48           | 122.39         |  |
| H <sub>53</sub> | 83,70           | 134.61         |  |
| H <sub>52</sub> | 136,80          | 170.08         |  |
| H <sub>51</sub> | 125,40          | 170.08         |  |
| H <sub>50</sub> | 121,00          | 170.08         |  |
| H <sub>5</sub>  | 55,35           | 42.84          |  |

Se puede observar que en los nodos H9, H8, H7, H6, H5, entre otros la presión estática es más alta que presión simulada, situación en la cual hay una irregularidad, según (Narváez, D. 2016), en un sistema existen pérdidas por accesorios, fricción de tubería, pérdidas de agua, etc. Lo cual hace que la presión simulada sea siempre menor a la presión estática.

Para los sectores de altas presiones se podría recomendar las siguientes opciones: ventosa doble efecto, control, purga, cámara de quiebre. (Ver tabla 16) Con el objetivo de reducir las presiones en esos puntos de manera que las tuberías no se expongan a daños y se garantice una buena presión de funcionamiento.

<span id="page-45-2"></span>*Tabla 16: Opciones para reducir la presión de la red*

| Válvula              | Finalidad                                                                                                    |
|----------------------|----------------------------------------------------------------------------------------------------|
| Ventosa doble efecto | Expulsa o admite aire de las tuberías,<br>para evitar los daños producidos por el<br>vacío, es de funcionamiento automático.                                                                       |
| Control              | Permite regular el caudal en las tuberías<br>y aislar tramos de la red para realizar<br>mantenimientos y reparaciones.                                                                             |
| Purga                | Son válvulas instaladas lateralmente, en<br>puntos bajos de la red con posibilidad<br>de obstrucción por acumulaciones de<br>sedimentos, facilitando así las labores<br>de limpieza de la tubería. |
| Cámara de Quiebre    | Permite disminuir la presión en puntos<br>de la red, donde supera los 50 m.c.a.                                                                                                    |

## <span id="page-45-0"></span>**8.3.1. Análisis de velocidades.**

El análisis de las velocidades para el régimen permanente permite establecer que en general estas son bajas. De acuerdo a la [Figura 13](#page-45-1), se tiene que el 55 % se encuentran por debajo de 1 m/s para, por otro lado, no se presentan velocidades mayores a 2 m/s en la red de distribución.

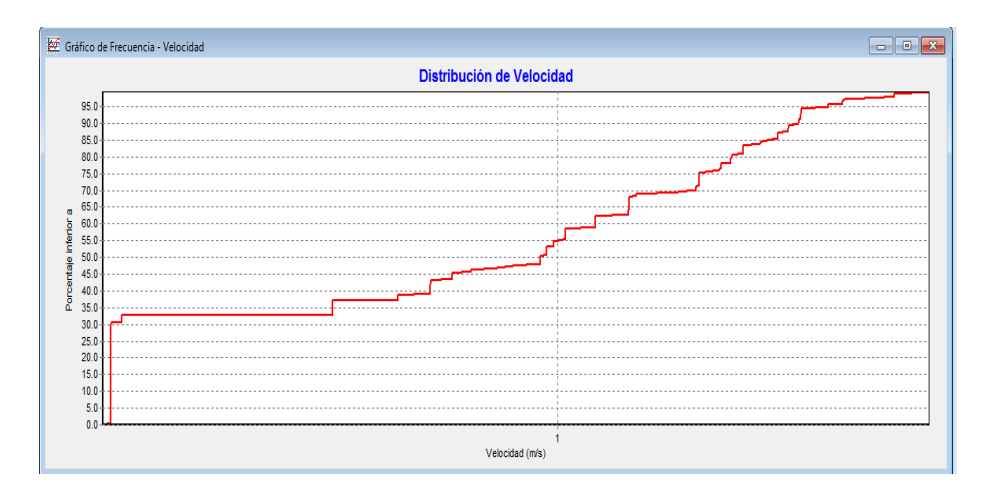

<span id="page-45-1"></span>*Figura 13: Distribución de velocidades*

#### <span id="page-46-0"></span>**8.3.2. Análisis de presiones.**

En el análisis de las presiones para el régimen permanente se puede observar que hay presencia de presiones muy elevadas. De acuerdo a la [Figura 14,](#page-46-1) se puede apreciar que el 55% se encuentran por debajo de 60 m.c.a., el 45% restante supera los 60 m.c.a. hasta llegar a los 180 m.c.a.

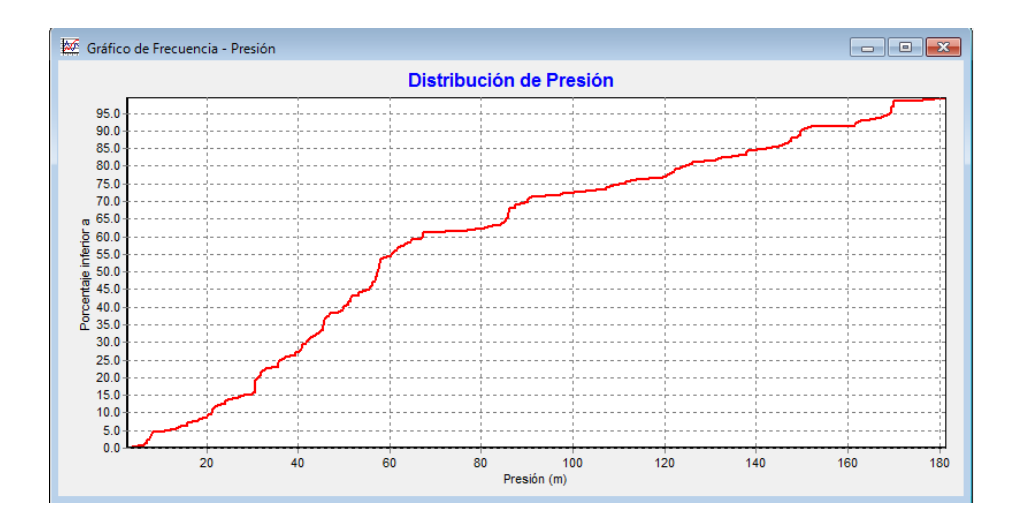

<span id="page-46-1"></span>*Figura 14: Distribución de presiones.*

En cuanto a los sectores (ver figura 15) se observa que se tiene presiones bajas en algunos nodos, principalmente en el inicio de la red de distribución, sin embargo estos no tienen acometidas de consumo y no interfieren o afectan el suministro.

Además, se observa que hay presencia de presiones altas en los nodos correspondientes a los ramales 2, 4, 5, 6, 7 y 8. Los cuales no corresponden a los rangos establecidos para la simulación, superando los 60 m.c.a. lo cual se puede presentar por una topografía accidentada y la carencia de estructuras de control de presión según Méndez, M. (2010)

Se pudo observar que en toda la red de conducción principal se encuentran presiones entre los 15 m.c.a. y 60 m.c.a. lo que indica el uso adecuado del diámetro de tubería para el distrito de riego, por lo cual se garantiza su correcto funcionamiento en ese sector.

Por otro lado, los diámetros reducidos producen pérdidas excesivas de carga que limitan el suministro en las zonas más bajas de la red de distribución (Méndez, M. 2010)

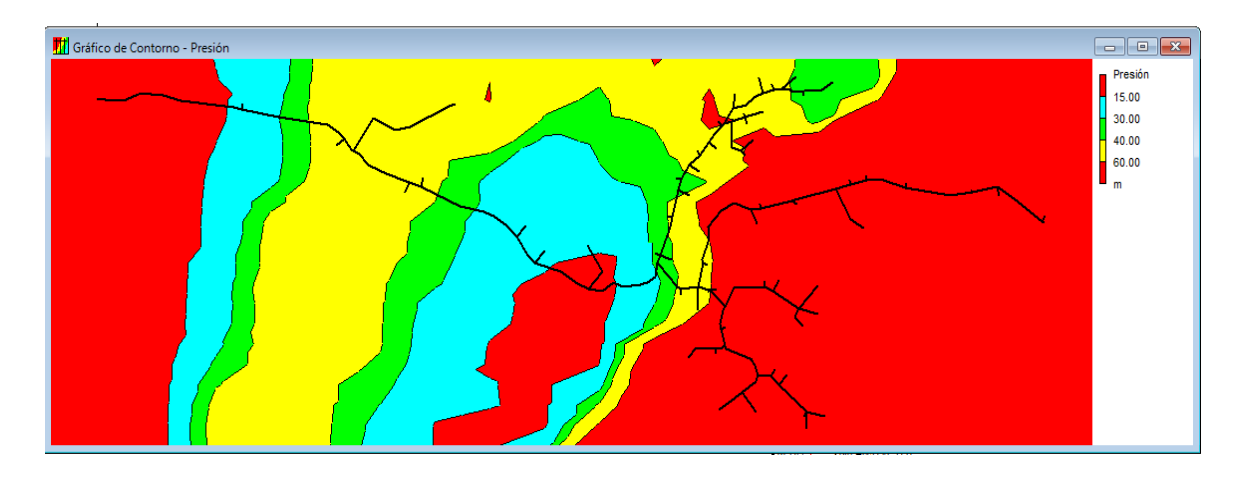

<span id="page-47-0"></span>*Figura 15: Distribución de presiones por sectores.*

Según Araque, D. y Saldarriaga, J. (2010) la irregularidad de presiones disminuye la confiabilidad hidráulica del sistema de distribución, debido a que la presencia de zonas de presiones altas, necesarias para entregar el servicio bajo la presión mínima requerida en las zonas de presiones bajas, aumenta el número y la magnitud de las fugas presentes en estas zonas, aumentando la potencia por unidad de peso de operación del sistema y debilitando mecánicamente las tuberías que conforman la red.

La implementación de un software de simulación como es el caso de EPANET, según Lapo, C. y Pérez R. (2013) permite simular la red hidráulica de un distrito de riego, realizar análisis de ajustes en los diámetros de las tuberías, cumpliendo con la prestación de servicio en cuanto a presión, caudal y velocidad, reduciendo costos para el mejoramiento de la red hidráulica.

EPANET 2.0 facilita la realización de cálculos iterativos que, de forma manual, tomarían una cantidad importante de tiempo, además de requerir de métodos o programas para la resolución de las ecuaciones hidráulicas. Según Vargas, C. (2016) la ventaja de EPANET, en relación con los cálculos manuales, o por medio de hojas de cálculo, es que a partir de los resultados obtenidos se pueden realizar un sinnúmero de análisis.

## **9 CONCLUSIONES**

- <span id="page-48-0"></span>• La información actualizada de la red es el punto de partida de la simulación de la red hidráulica; si ésta no es veraz, la simulación no reflejará el comportamiento del sistema de manera adecuada. En este caso, se contaba con información confiable, y con el apoyo, de la junta de acción comunal encargada del distrito de riego, con quienes se verifico la información existente del distrito de riego.
- Se contó con información confiable del diseño y diagnóstico del distrito riego, la cual fue indispensable para evidenciar el comportamiento del sistema, donde según los resultados se presentan irregularidades en el suministro debido a que no hay los niveles de presión requeridas.
- El uso de herramientas informáticas como EPANET, EpaCAD y Excel son muy útiles en el desarrollo de grandes proyectos, ya que ofrecen además de simular una red hidráulica, la posibilidad de realizar infinidad de modificaciones en la red y obtener resultados rápidos y fáciles de comparar, logrando determinar la opción más viable, económica y funcional.
- Con el cambio de cualquier valor se pueden tener rápidamente diferentes escenarios para una red de distribución dando resultados en las demandas, presiones, alturas, rugosidades, pérdidas unitarias, etc., necesarias para el funcionamiento idóneo del distrito de riego.

## **10 RECOMENDACIONES**

<span id="page-49-0"></span>Se recomienda realizar un proceso de optimización a partir de la información obtenida con la simulación, para mejorar el funcionamiento y corregir las irregularidades que presenta el distrito del riego ASOSANFRANCISCO y así garantizar a los usuarios el recurso hídrico para sus predios.

Se recomienda cambiar los diámetros de tubería en zonas con presiones elevadas, para disminuir la pérdida y el deterioro de la infraestructura.

## **11 REFERENCIAS BIBLIOGRÁFICAS**

- <span id="page-50-0"></span>Arteaga, M, y Parra, L. (2012). *Formulación del plan de ordenamiento y manejo del recurso hídrico de la microcuenca el ingenio municipio de Sandoná departamento de Nariño* (Tesis de pregrado). Universidad de Nariño, Pasto, Colombia.
- CORPONARIÑO, (2007). Corporación Autónoma Regional de Nariño, *Concesión de aguas ASOSANFRANCISCO*, (resolución Nº 134), 26 de abril de 2007, expediente 2629.
- Mora, M. y Guevara, C. (2012). *Programa de Uso Eficiente y Ahorro del Agua del distrito de riego, ASOSANFRANCISCO del municipio de Sandoná, departamento de Nariño.* Colombia.
- Agudelo, L y Pino, V. (2012), *Diseño de la red de distribución de un mini-distrito de riego para los corregimientos la Palma y Tres Puertas, municipio de Restrepo, Valle del Cauca.* (Tesis de pregrado), Universidad del Valle, Santiago de Cali, Colombia.
- Inforesources. (2010), *Agua para la alimentación, una cuestión de supervivencia*. EU: Recuperado de: http://www.inforesources.ch/pdf/focus06\_3\_s.pdf.
- Castro, C, y Zanches, M. (2006), *Estudio de factibilidad Del distrito de riego para el municipio de Nemocón.* (Tesis de pregrado). Universidad La Salle, Bogotá, Colombia.
- Ponce, C. (2009), *Diseño hidráulico de redes a presión en los sistemas de riego, empleando un modelo matemático.* (Tesis de maestría). Instituto Politécnico Nacional, D.F, México.
- FAO. (2010), Organización de las Naciones Unidas para la Alimentación y la Agricultura, *Agua y cultivos. Logrando el uso óptimo del agua en la agricultura.*  Recuperado de: hftp://ftp.fao.org/docrep/fao/005/y3918S/Y3918S00.pdf.
- IDEAM. (2010), Instituto de Hidrología, Meteorología y Estudios Ambientales, *Estudio nacional del agua*. Santafé de Bogotá, Colombia.
- Urrutia, N. (2006). *Sustainable management after irrigation system transfer, Experiences in Colombia*, The RUT Irrigation District. Taylor & Francis Group, Delft, The Netherlands.
- MINAMBIENTE, (2015). Ministerio de Ambiente y Desarrollo Sostenible. *Uso Eficiente y Ahorro del Agua.* Recuperado de: https://www.minambiente.gov.co/index.php/component/content/article?id=144 9:plantilla-gestion-integral-del-recurso-hidrico-34
- Prada, J.A. y Parra, D. F. (2005). *Diseño de una metodología para la evaluación participativa de sistemas de pequeña irrigación.* (Tesis de pregrado). Universidad del Valle, Santiago de Cali, Colombia.
- INCODER, (2016). Instituto Colombiano de Desarrollo Rural. *Distritos de riego, principal factor del desarrollo agrícola en la provincia de oriente del departamento de Cundinamarca*. Recuperado de: http://www.incoder.gov.co/documentos/Boletines%202014/Boletin%2038.%20 Fomeque.pdf.
- Tarjuelo, J. y Benito, M. (2005). *El riego por aspersión y su tecnología*. Ediciones MundiPrensa. 2005. 581 pp. Recuperado de: http://www2.inia.cl/medios/biblioteca/seriesinia/NR08936.pdf
- FAO, (2013). Organización de las Naciones Unidas para la Alimentación y la Agricultura. *Base de datos AQUASTAT*. Recuperado de: http://dof.gob.mx/nota\_detalle.php?codigo=5339732&fecha=08/04/2014.
- Vargas, E. y Sandoval, J. (1989). *Riego por aspersión.* Chile.
- Holzapfel, E. et al. (2015). *Riego por surcos*. Recuperado de: http://www2.inia.cl/medios/biblioteca/seriesinia/NR08947.pdf
- ITACANET, (2010). *EPANET 2.0., en español. Análisis hidráulico y de calidad en redes de distribución de agua.* Recuperado de: http://www.itacanet.org/esp/agua/Seccion%201%20Sistemas%20 de%20agua%20en%20general/Manual\_EPANET\_2.0.pdf.
- García, A. M. (2006). *Modelación y simulación de redes hidráulicas a presión mediante herramientas informáticas.* (Tesis de pregrado). Universidad Politécnica de Cartagena, Cartagena, Colombia.
- Ramírez, V. (2010) *Propuesta de un criterio de análisis y optimización de una red de riego por aspersión, previo al empleo del programa EPANET 2.0*(Tesis de maestría). Universidad Nacional Autónoma de México, DF, México.
- INCODER (2010). Instituto Colombiano para el Desarrollo Rural. Recuperado de: http://www.incoder.gov.co/.
- Narváez, L, D (2016). *Revisión del funcionamiento de un distrito de riego a pequeña escala en el municipio de Potosí - Nariño, empleando software de simulación* (Tesis de pregrado). Universidad Santo Tomas, Bogotá, Colombia.
- Lapo, C. y Pérez, R. (2013). *Diseño óptimo de sistemas de riego a presión. Aplicación en casos (Ecuador).*Revista de Investigación Agraria y Ambiental. , 4(1), 16.
- Araque, D. y Saldarriaga, J. (2010). *Optimización de redes de acueducto con el fin de maximizar la uniformidad del estado de presiones.* Recuperado de: https://es.scribd.com/document/49053170/13-Optimizacion-de-Redes-de-Acueducto-con-el-fin-de-Uniformizar-el-Estado-de-Presiones.
- ITA. (2009). Anteriormente Instituto Tecnológico del Agua. *EpaCAD v1.0.* Universidad Politécnica de Valencia, p. 8.
- Beltrán, A. y Abril, J. (2014). *Análisis de la demanda y la red de distribución de agua en el Municipio de Aracataca.* (Tesis de pregrado). Universidad Católica de Colombia, Bogotá, Colombia.
- MINVIVIENDA, (2017). Ministerio de Vivienda, Ciudad y Territorio, *Reglamento Técnico para el Sector de Agua Potable y Saneamiento Básico* -RAS, (Resolución Nº 0330), 17 de Junio de 2017.
- Vargas, C. (2016). *Consideraciones de diseño y cálculo de las instalaciones hidráulicas en una red de distribución de agua potable.* (Tesis de especialización). Escuela Colombiana de Ingeniería Julio Garavito. Bogotá, Colombia.
- Molina, G. (2011). Modelización con Epanet de las redes de transporte de agua potable de la ciudad de Cartagena. (Tesis de Maestría). Universidad Politécnica de Cartagena. Cartagena, Colombia.
- Méndez, M. (2010). Modelación Asistida de Sistemas de Distribución de Agua (MASDA) Caso de Estudio: Acueducto Marsella. Tecnología en Marcha, 21,(4), 79-91.

## **ANEXOS**

# <span id="page-53-0"></span>**Anexo a. Diagnostico distrito de riego ASOSANFRANCISCO, realizado por la HUMATA municipio de Sandoná.**

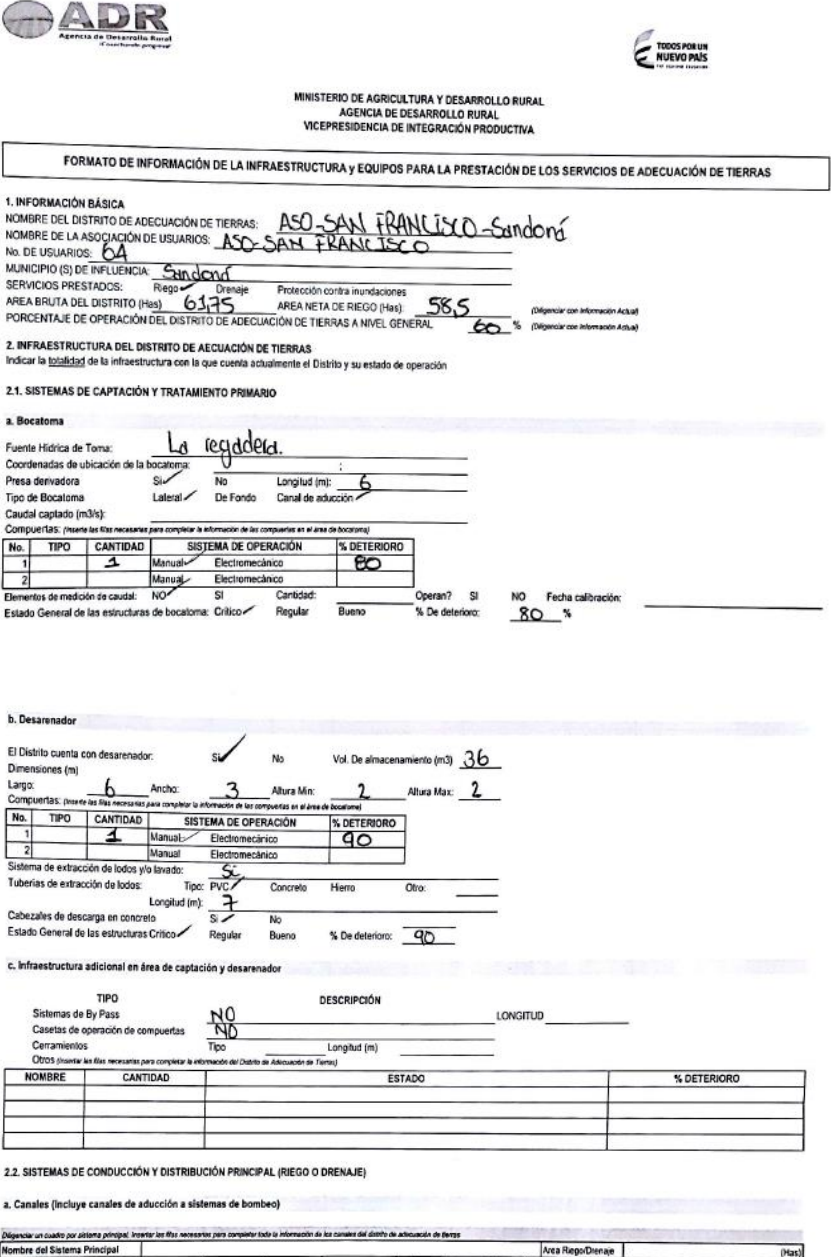

Nombre del Canal<br>il es de aducción<br>bombeo,indicarlo) ESTADO Long. Tiera<br>(m) Caudal<br>(Lis/seg) Long. Reves<br>  $\left\langle \mathfrak{m}\right\rangle$ Base (m) Altura (m) **BREVE DESCRIPCIÓN DEL ESTADO E**<br>INDICAR % DE DETERIORO.

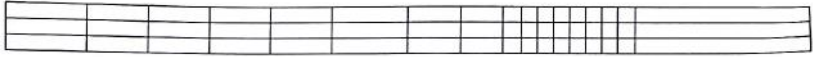

b. Tuberias and the contract of the contract of the contract of the contract of the contract of the contract of the contract of the contract of the contract of the contract of the contract of the contract of the contract o

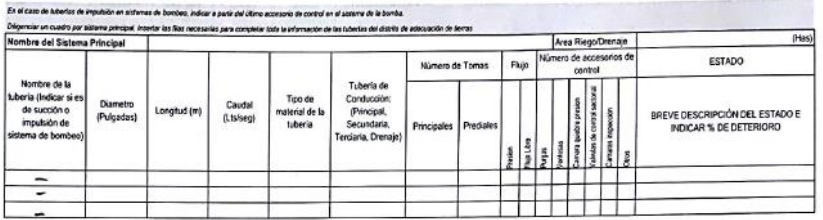

c. Pasos Elevados o Puente-canales

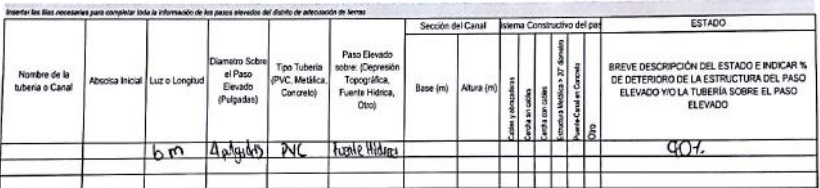

## 2.3. SISTEMAS DE BOMBEO PARA RIEGO O DRENAJE

a. Sistemas de Bombeo

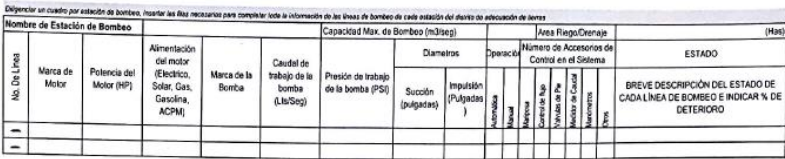

#### b. Sistemas de Automatización

a un confregeradado e bonha. Nosfarios Bos recesoras pou compleir bolo a riteración de abmetica de abmeticade de termos de cele exectivo el dividir de abmetico de limita.<br>O de Estación de Bombeo

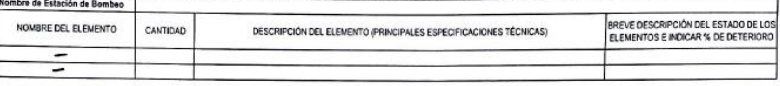

c. Instalaciones Locativas en las estaciones de bombeo

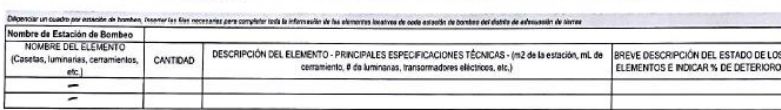

2.4. SISTEMAS DE PROTECCIÓN CONTRA INUNDACIONES Y CARRETEABLES DEL DISTRITO DE ADECUACIÓN DE TIERRAS

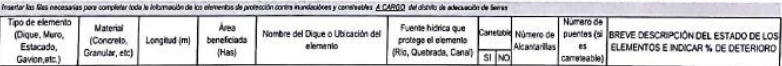

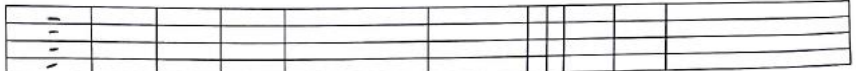

3. RELACION DE MAQUINARIA Y EQUIPOS<br>Indicar la <u>totalidad</u> de la maquinaria, equipos y vehiculos con la que cuenta actualmente el Distrito y su estado de operación

#### 3.1. MAQUINARIA AMARILLA Y AGRÍCOLA (MAQUINARIA PESADA)

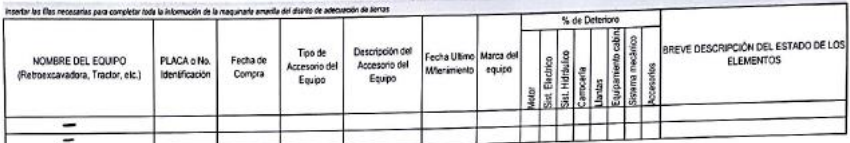

#### 3.2. OTROS EQUIPOS

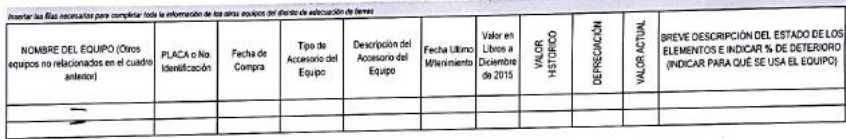

#### 2.3. VEHICULOS O MOTOCICLETAS

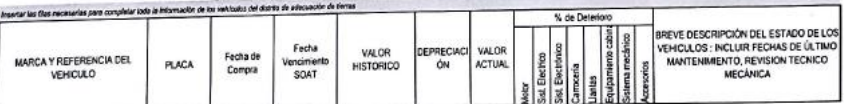

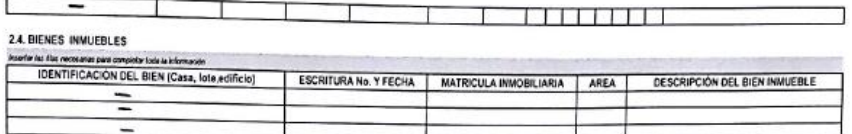

2.5. BIENES MUEBLES Y/O EQUIPOS TECNOLÓGICOS

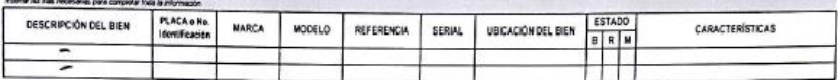

MANUALES DE OPERACIÓN, MANTEMINIENTO, COMPRAS, OTROS: \_\_\_\_\_\_\_\_CUALES

OBSERVACIÓN: Se adjusta en la hoja siguierte el formato de invertario de entrega y reobo de vehiculos y motocidetas<br>Los cuadros resallados corresponden a lo que consideramos se puede tener en cuenta para los demás bienes q